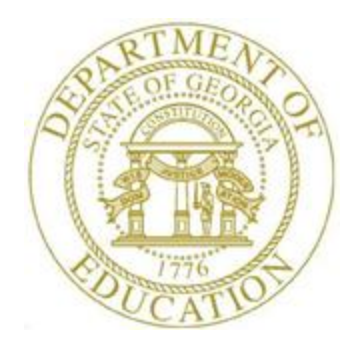

## PCGENESIS FINANCIAL ACCOUNTING AND REPORTING (FAR) SYSTEM OPERATIONS GUIDE

12/11/2023 Section K: Accounts Master Description Processing, V2.5

## *Revision History*

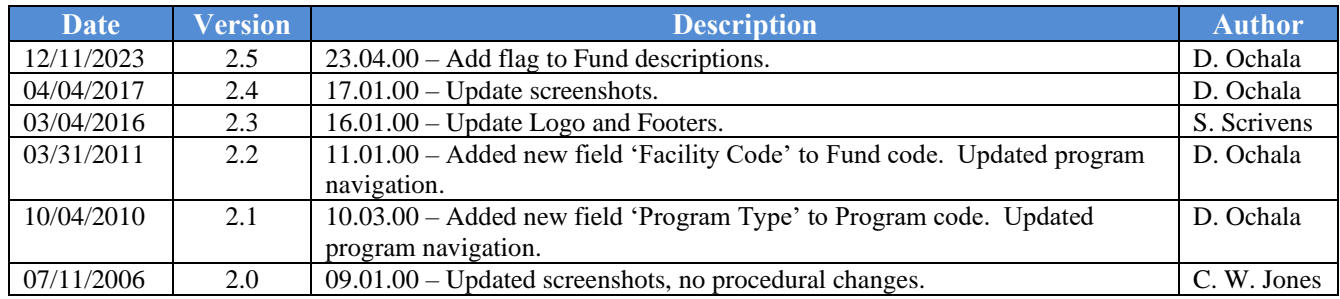

## *Table of Contents*

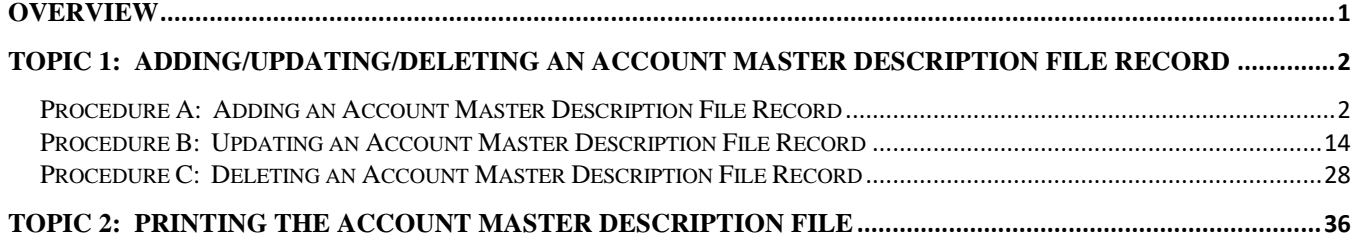

### <span id="page-3-0"></span>*Overview*

The *Account Master Description* file contains the description of the "pieces" of the 30-digit account number. These account "pieces" are entered in the *Yr Fnd F Prgm Fnct Objct Fcty B Addt'l* fields of a general ledger account*.* The *Account Master Description* file also provides the descriptions of the account number on various Financial Accounting and Reporting (FAR) system reports, and determines if the account number is valid when entered in PCGenesis.

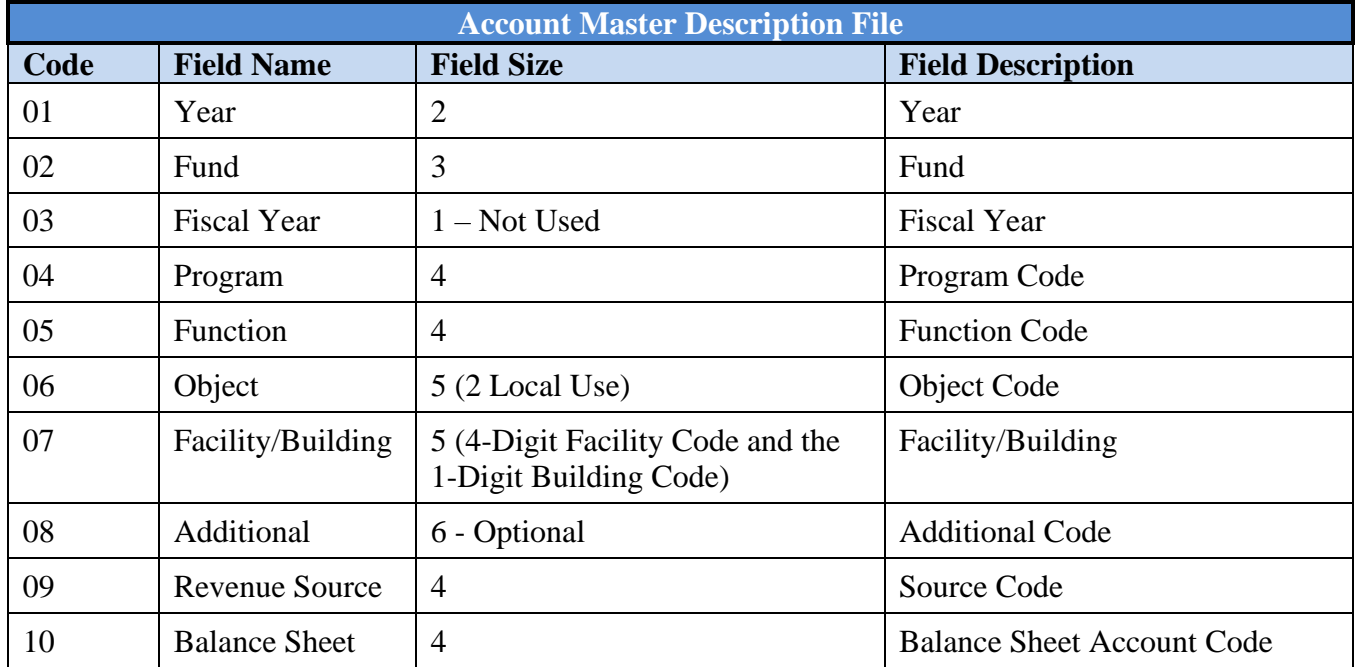

PCGenesis also allows the *Account Master Description* file's contents to be printed as needed.

## <span id="page-4-0"></span>*Topic 1: Adding/Updating/Deleting an Account Master Description File Record*

### <span id="page-4-1"></span>*Procedure A: Adding an Account Master Description File Record*

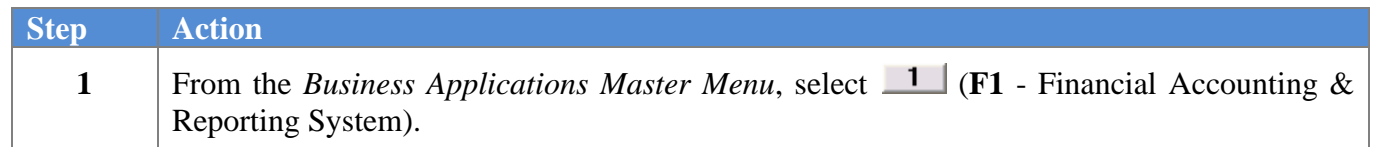

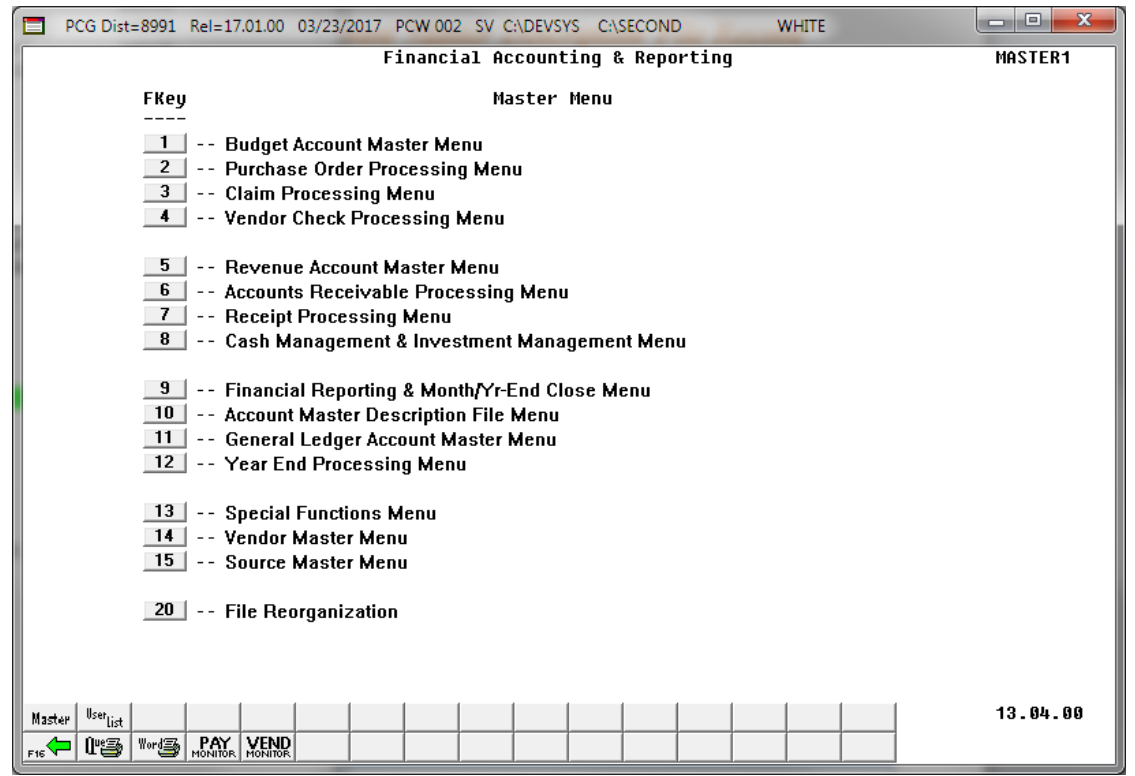

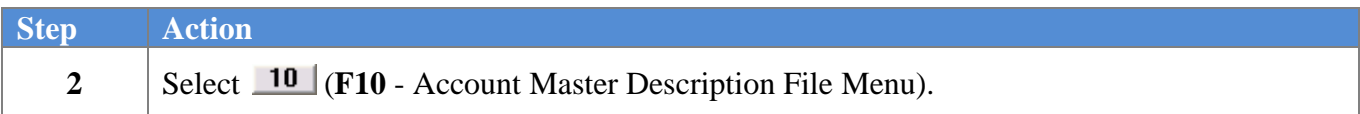

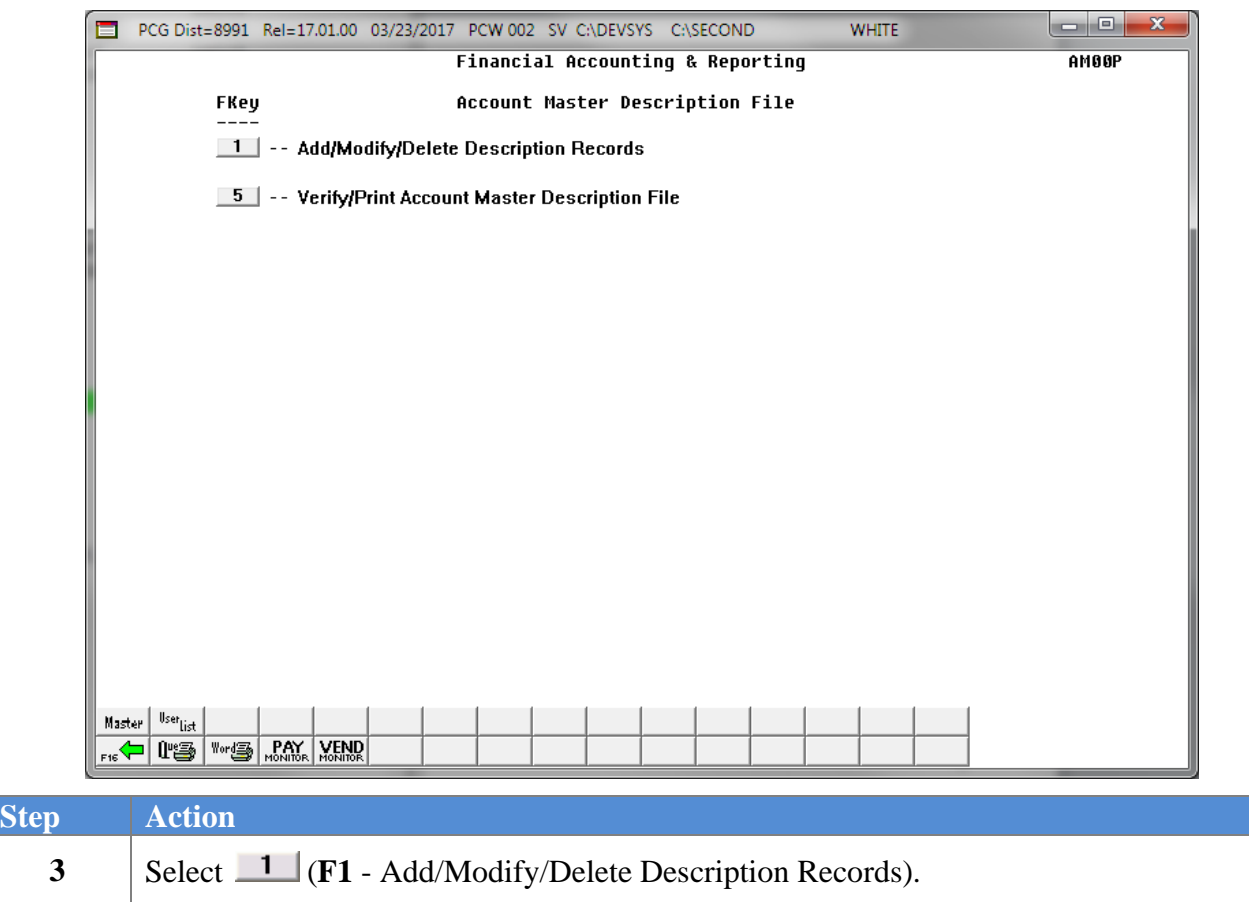

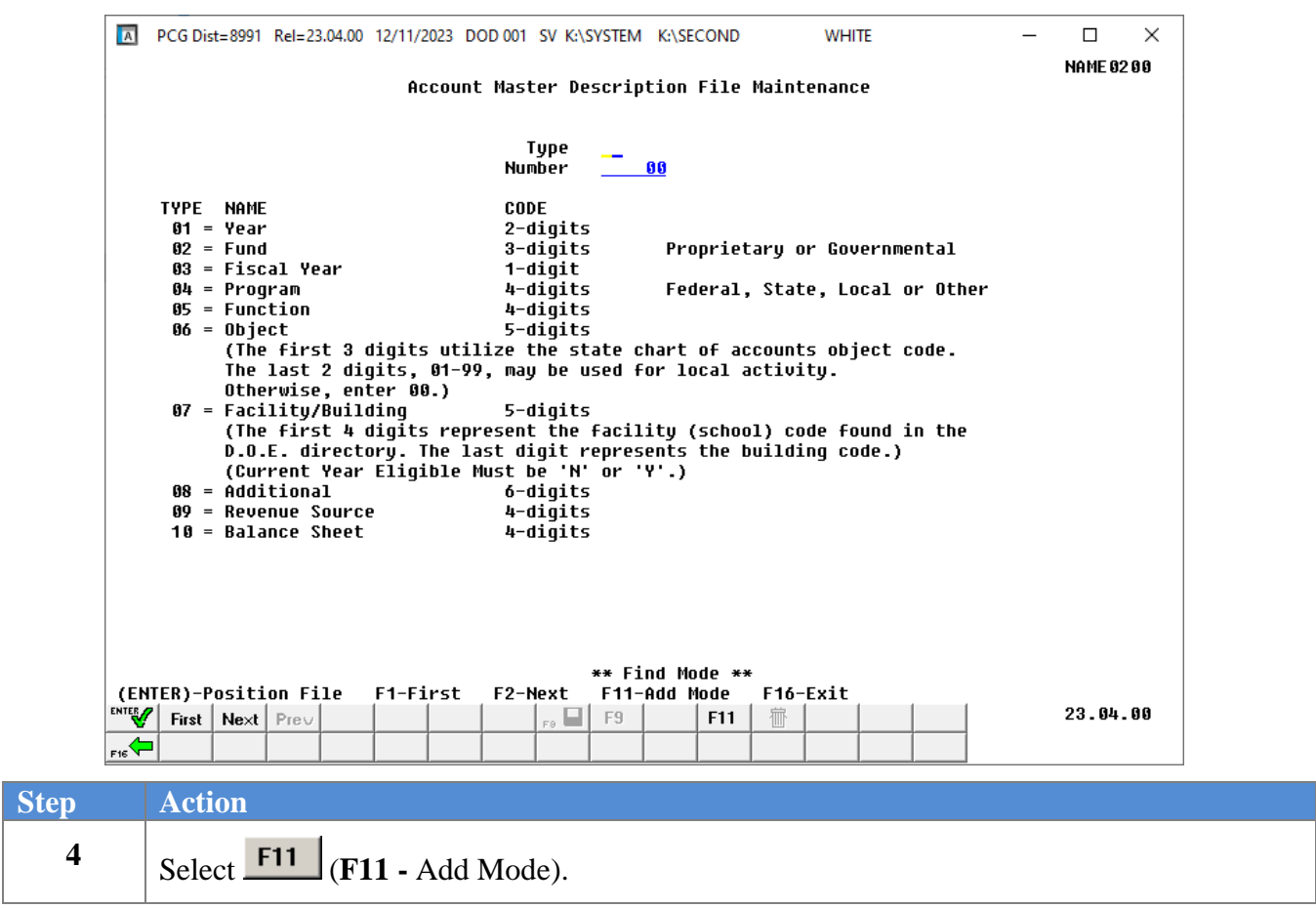

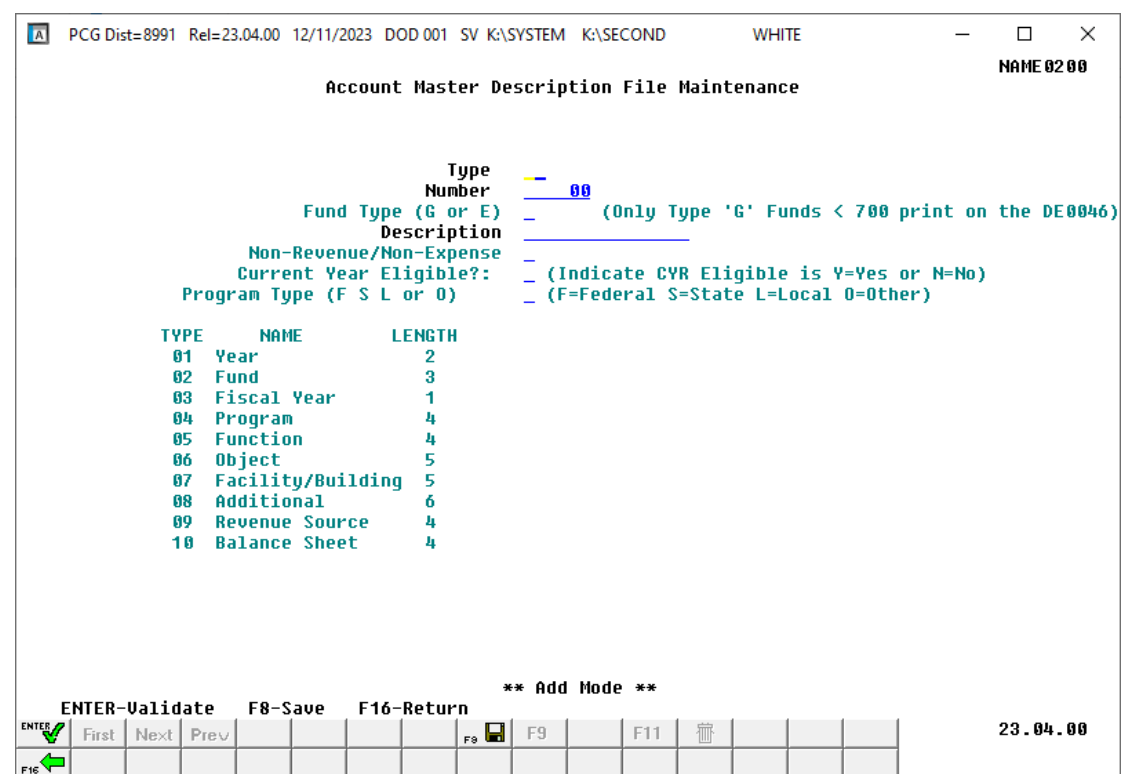

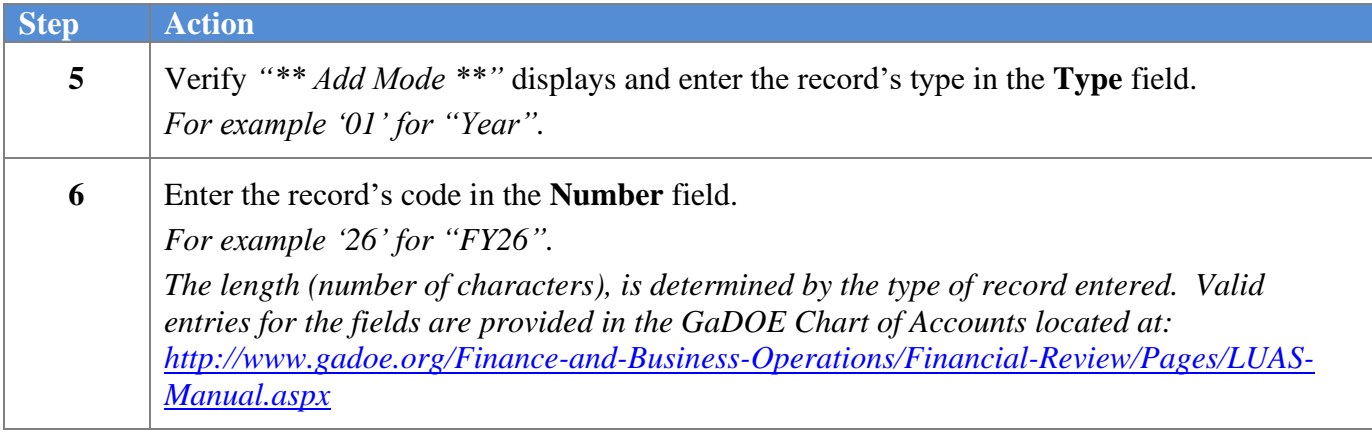

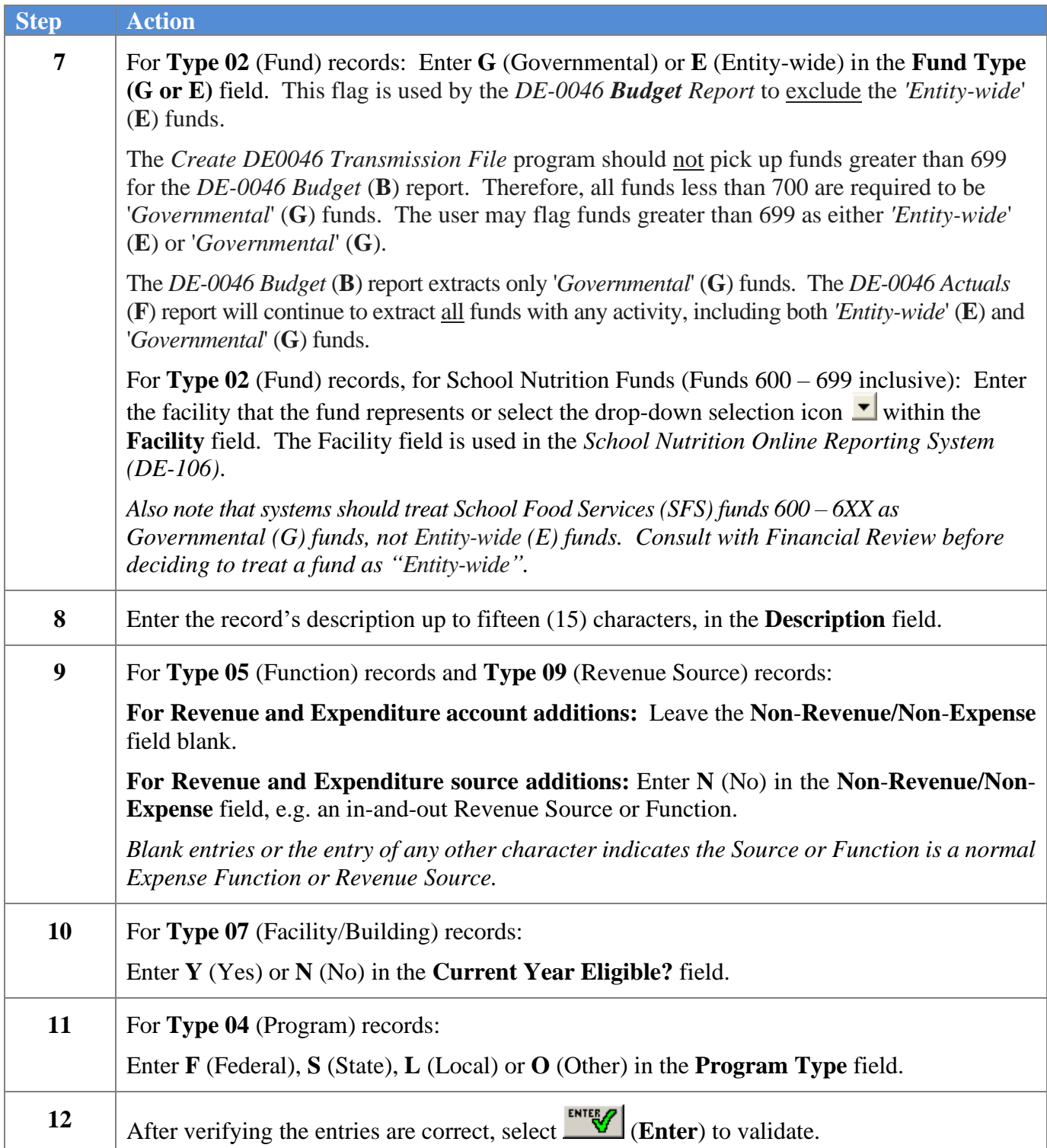

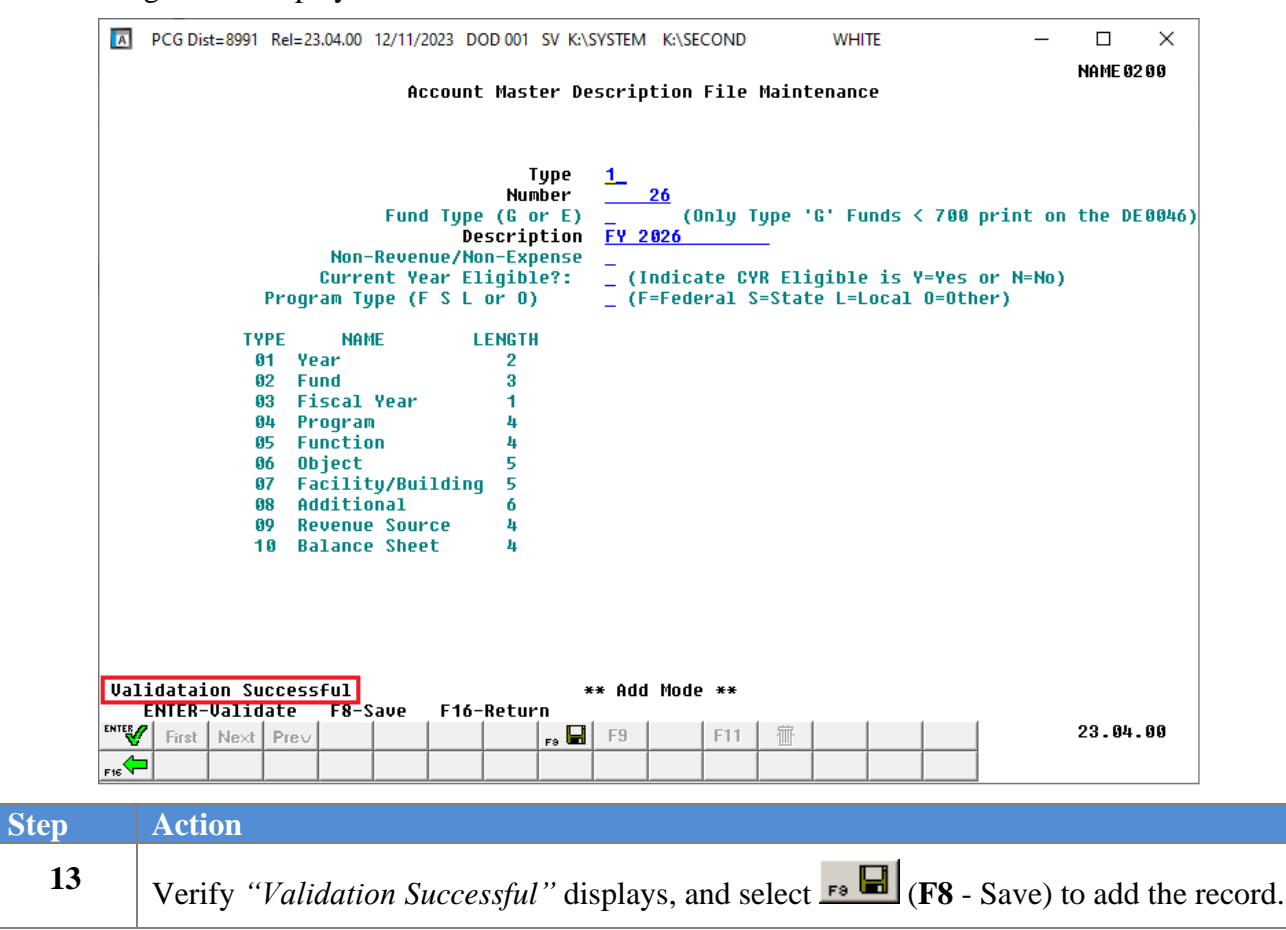

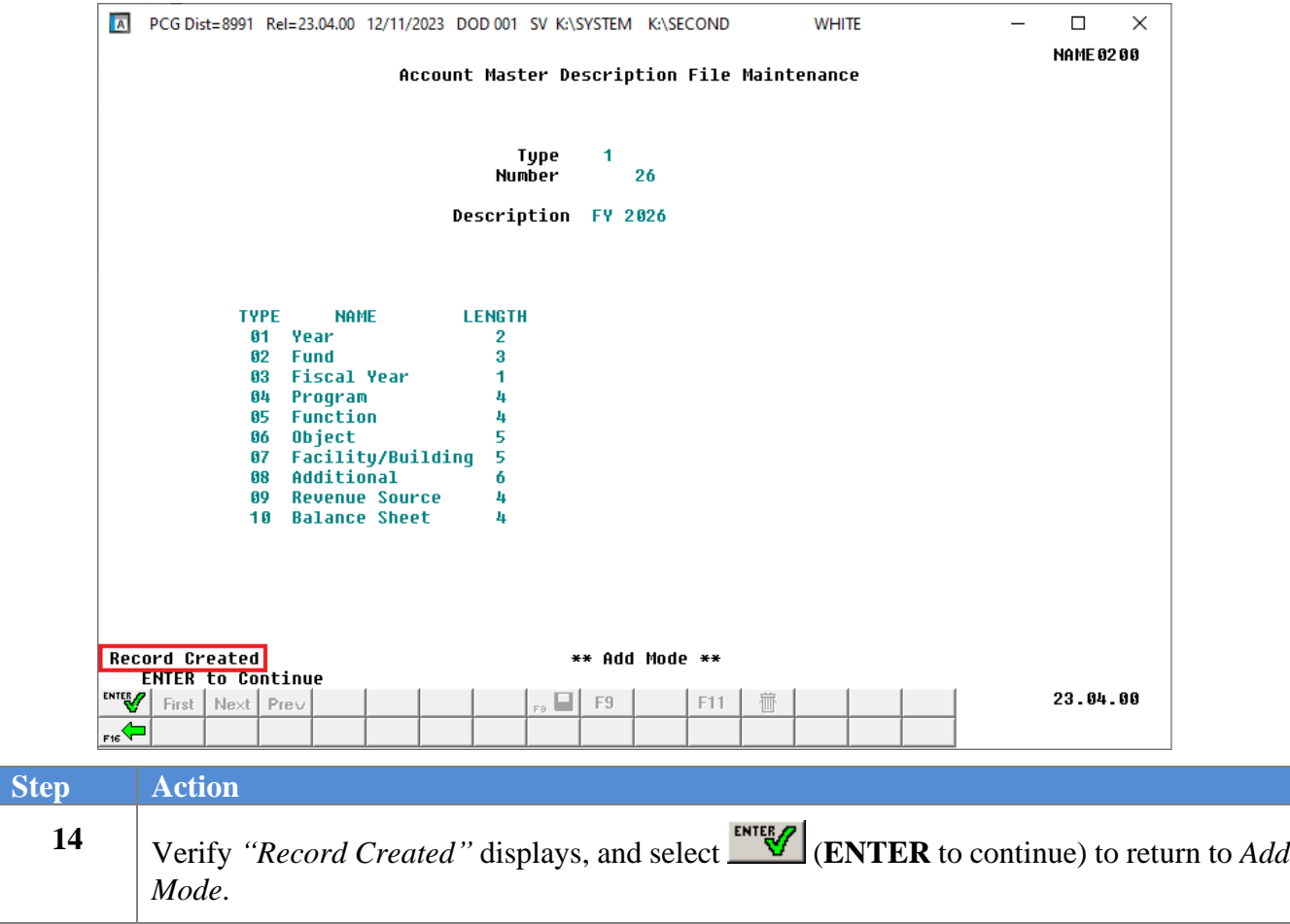

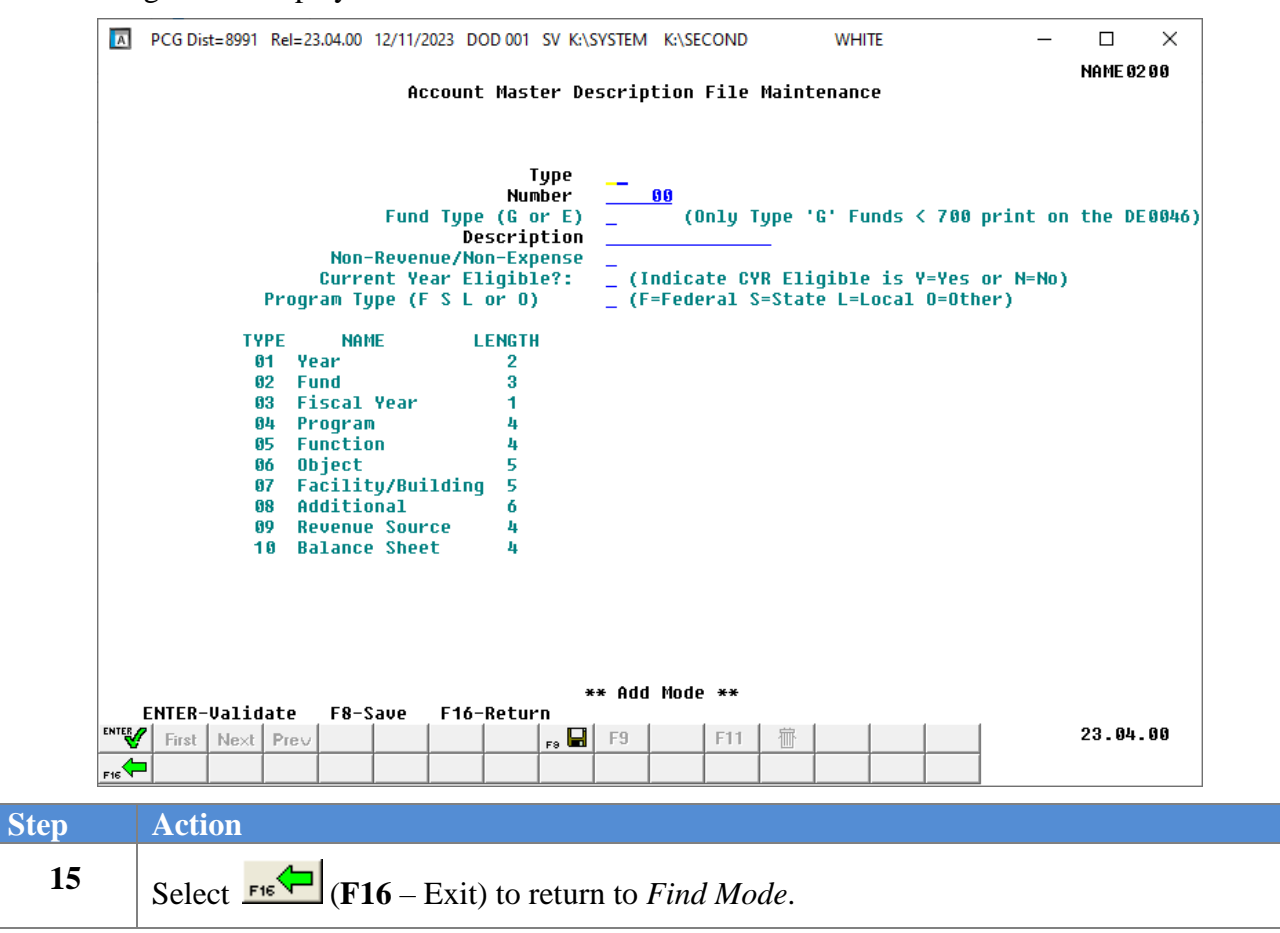

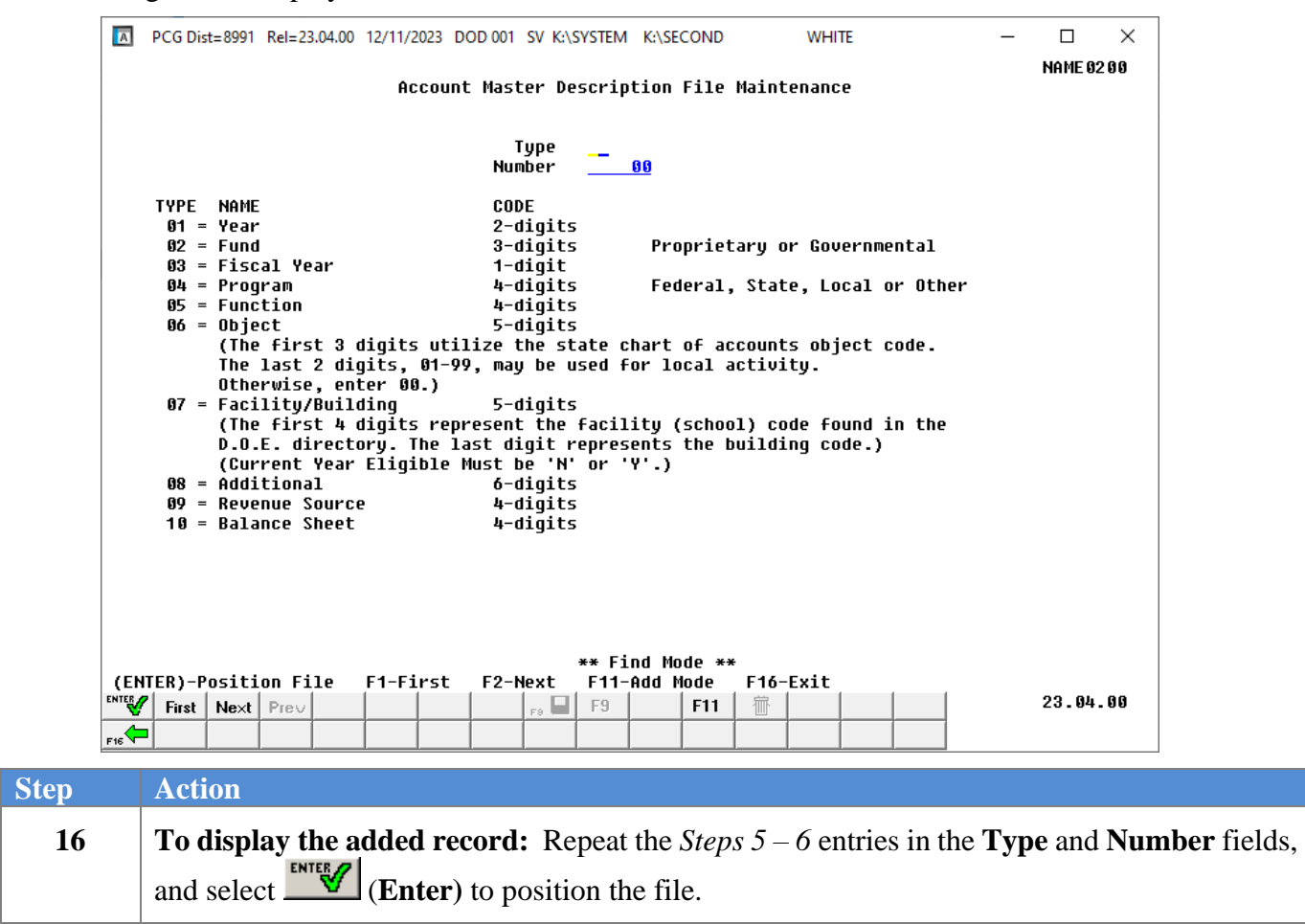

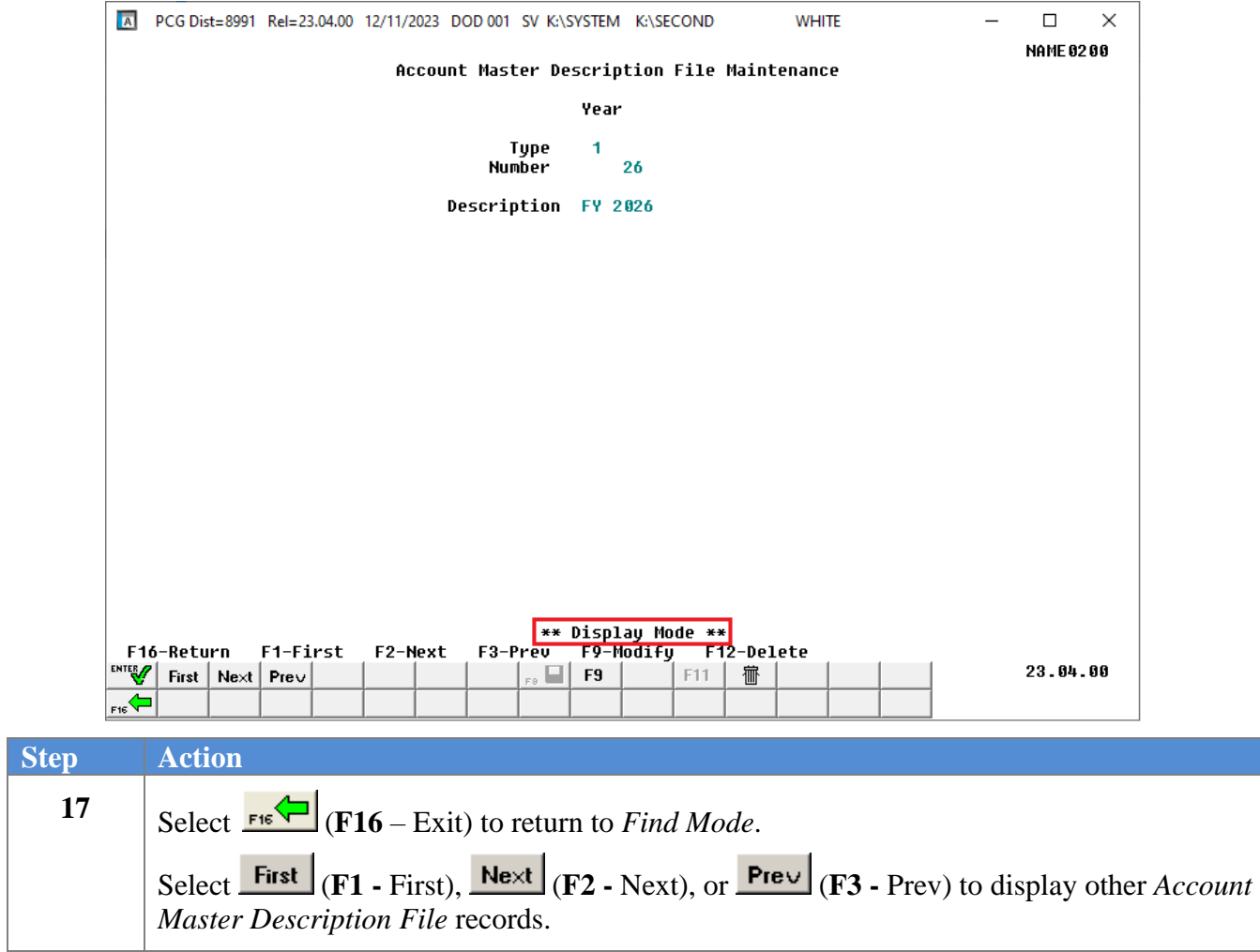

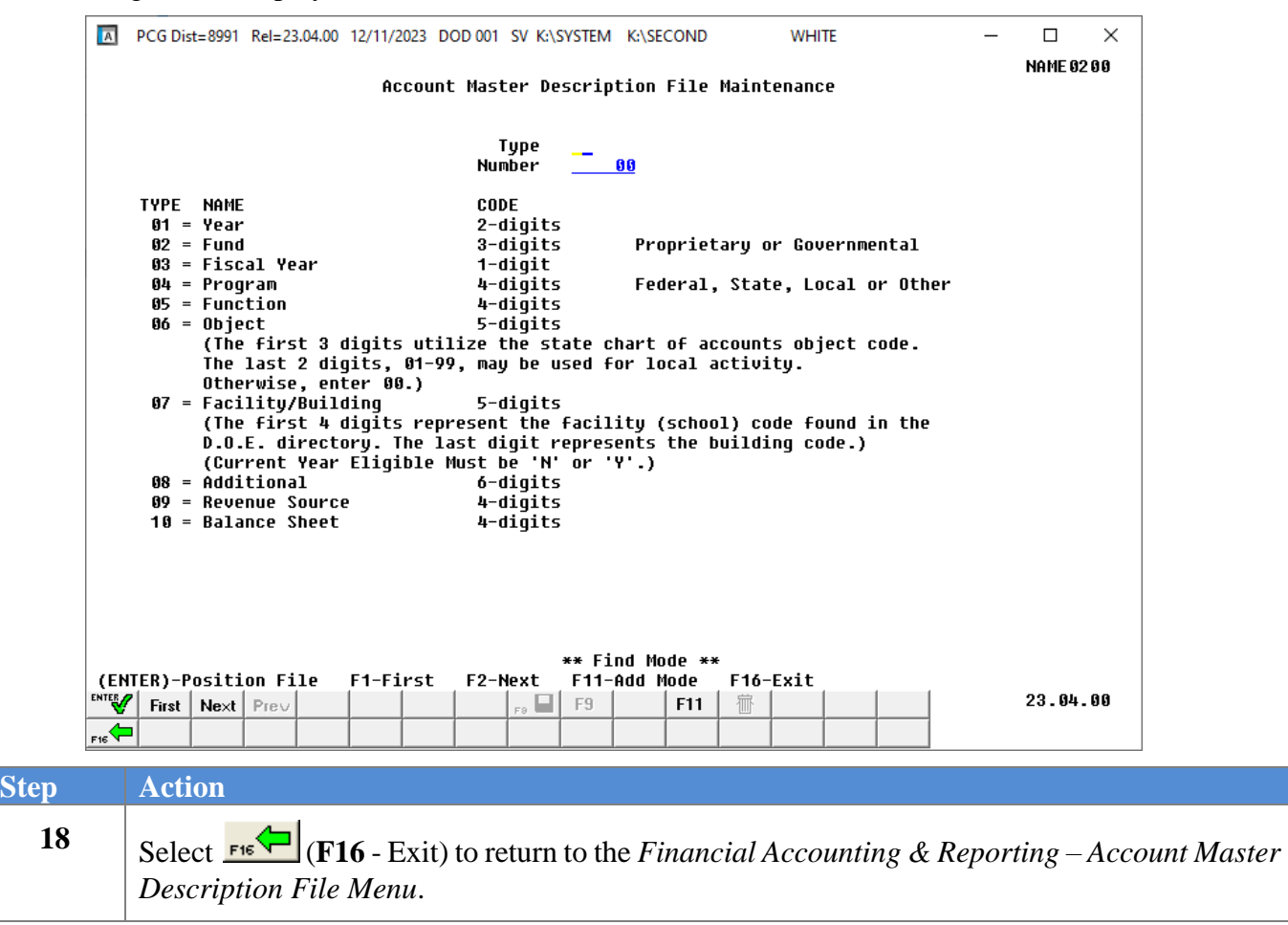

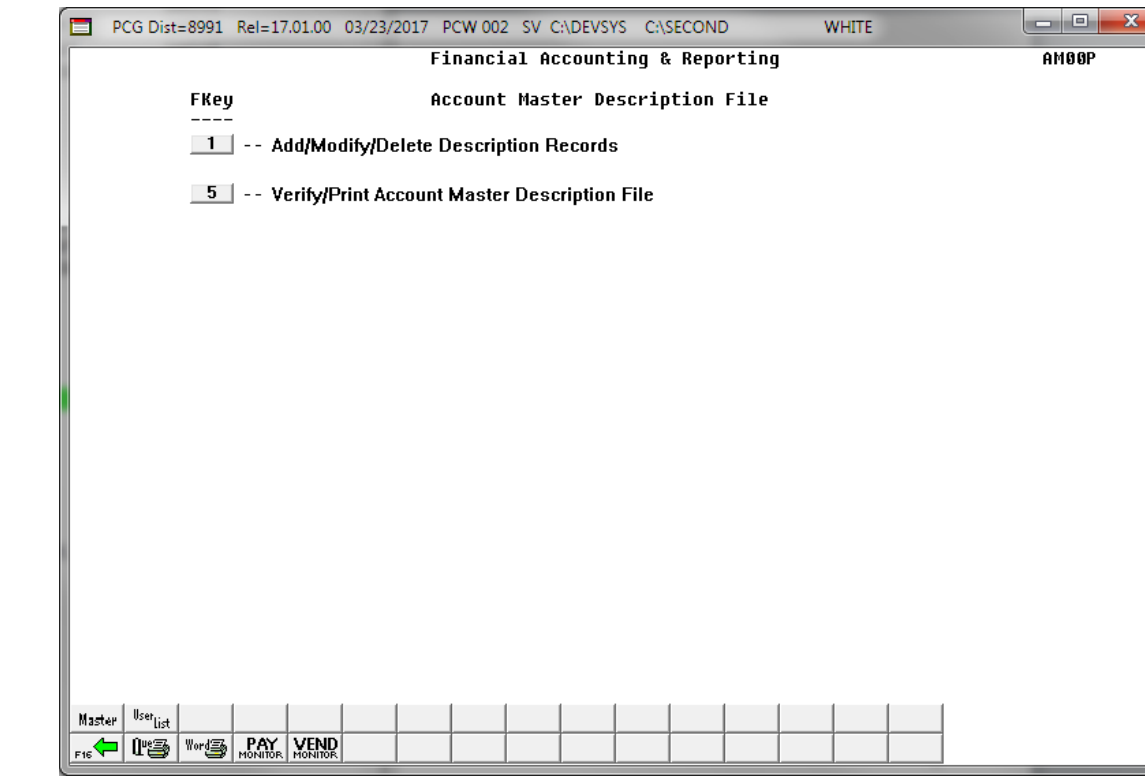

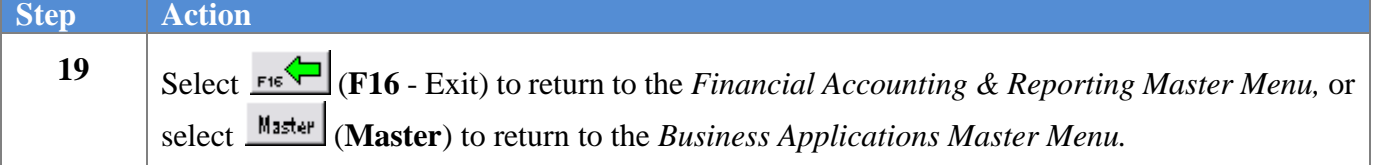

### <span id="page-16-0"></span>*Procedure B: Updating an Account Master Description File Record*

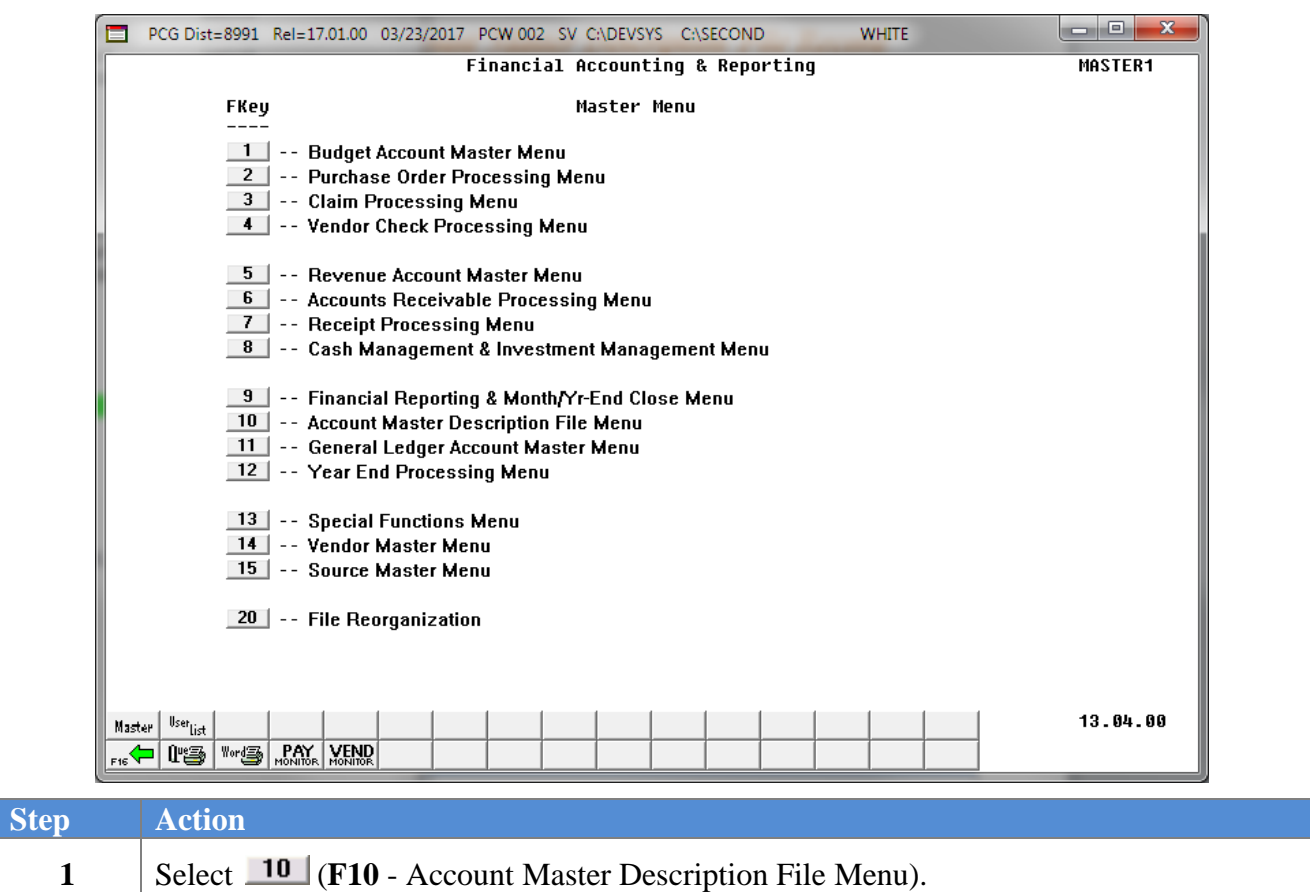

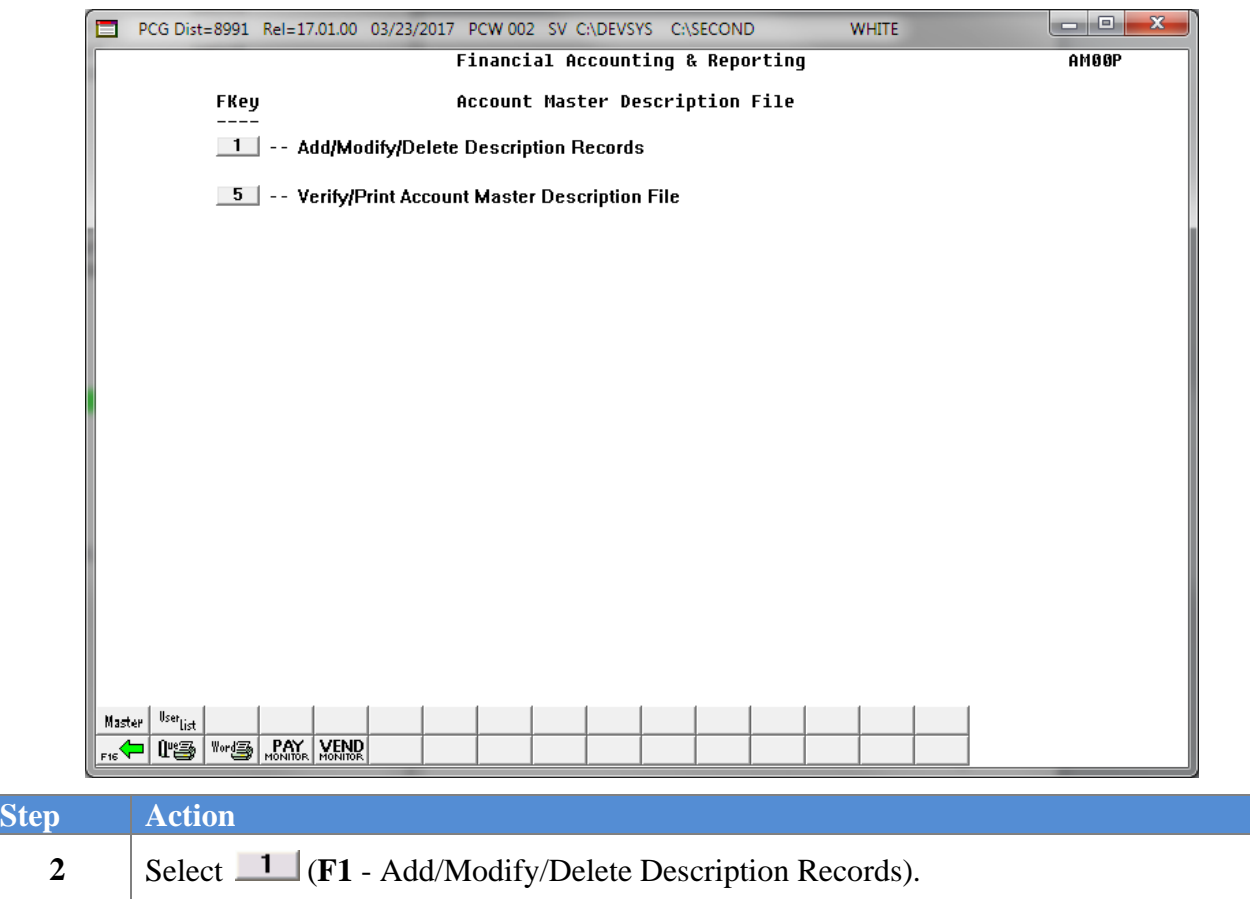

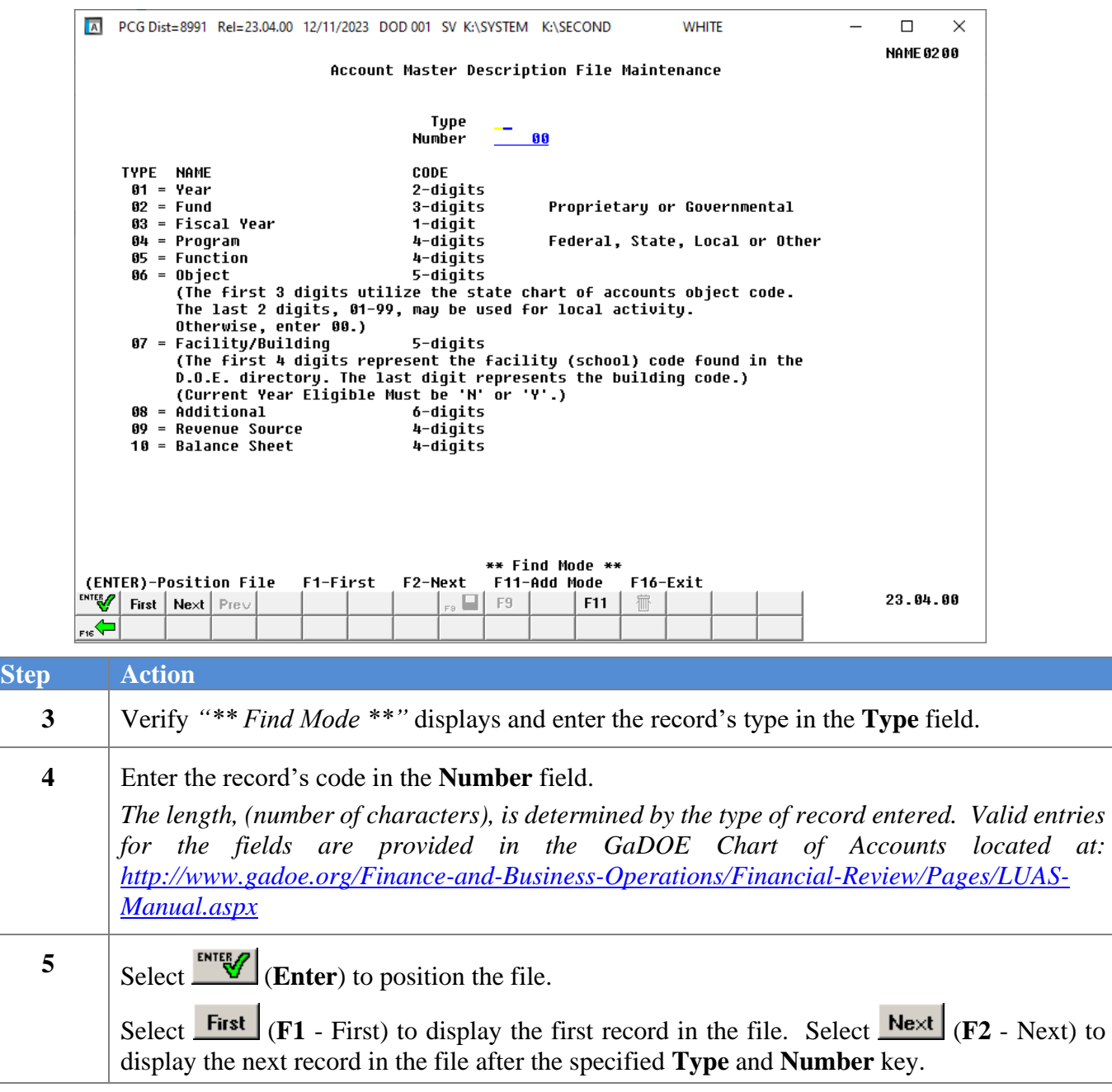

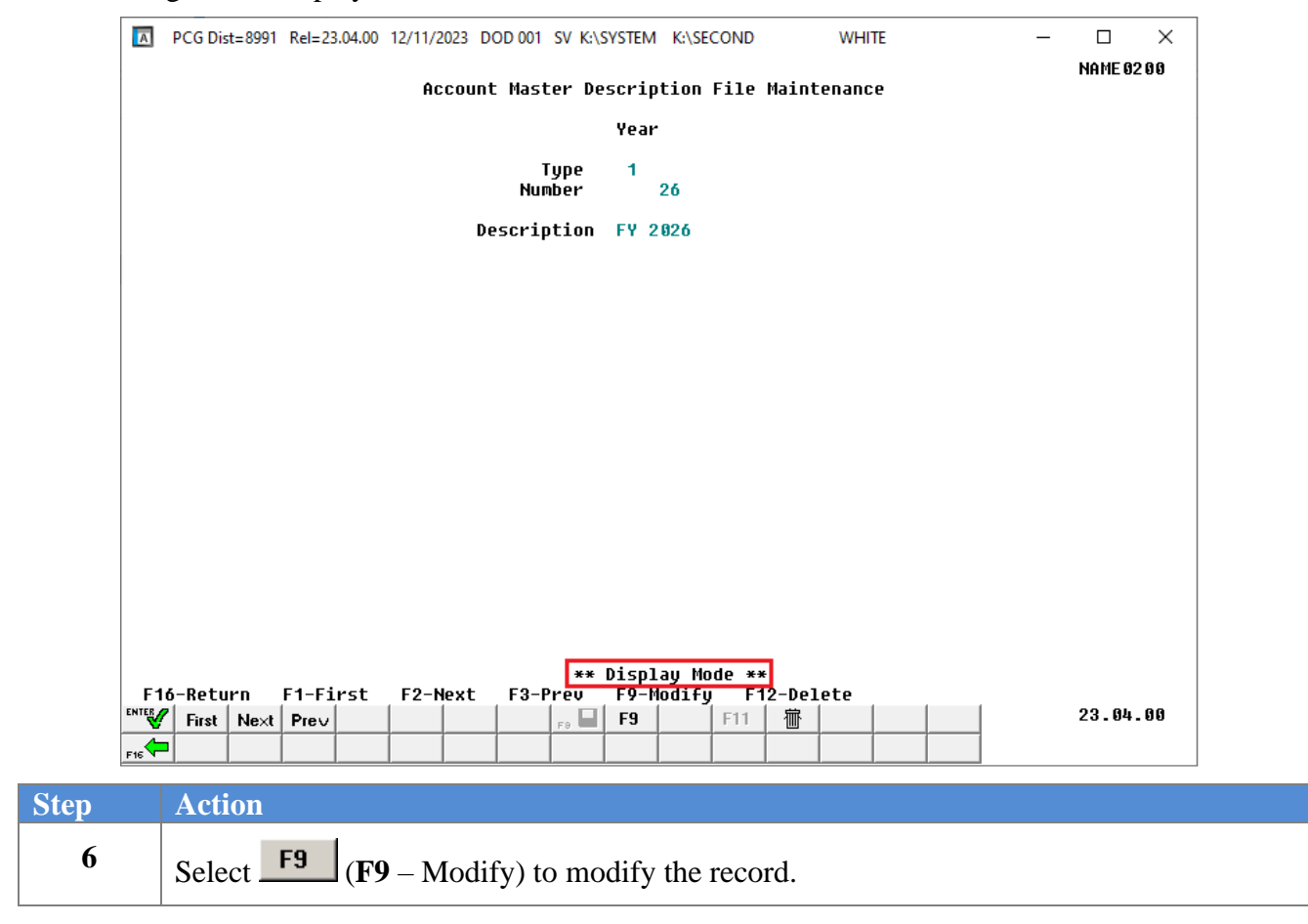

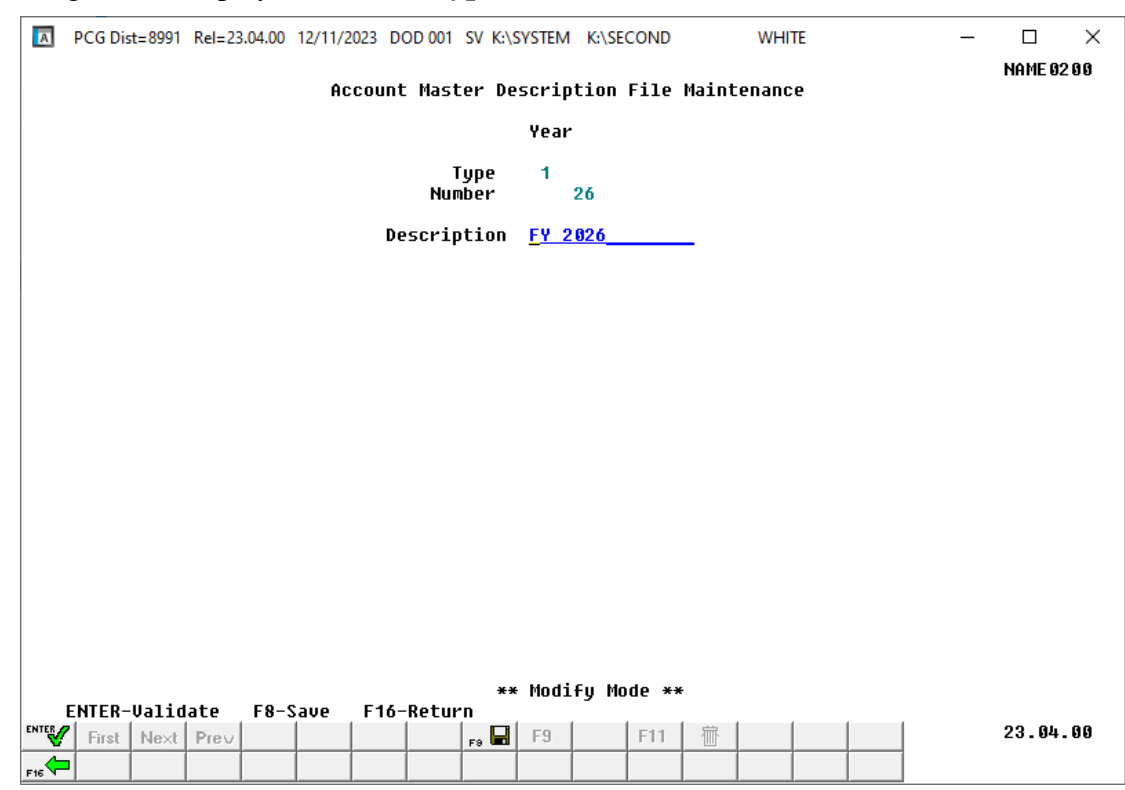

The following screen displays for record **Type 01**, Fiscal Year:

The following screen displays for record **Type 02**, Fund (non-school food service funds):

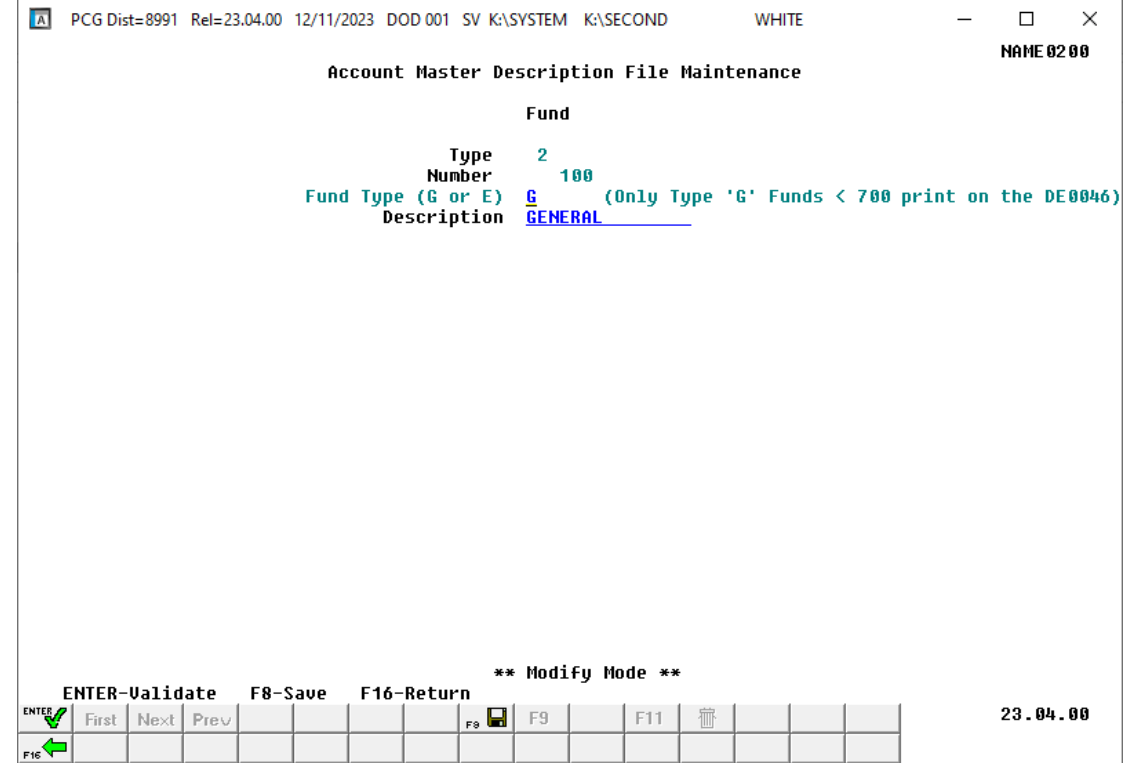

**Georgia Department of Education December 11, 2023** • **12:28 PM** • **Page 18 of 38 All Rights Reserved.**

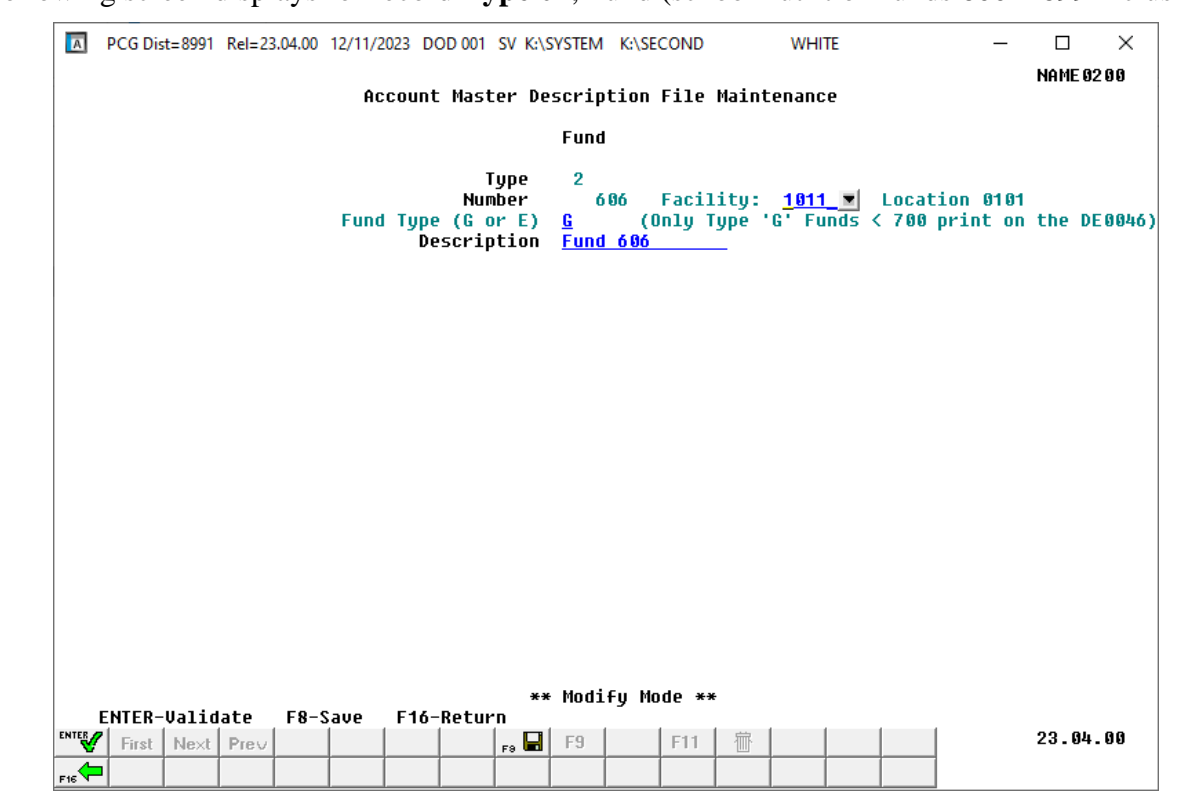

The following screen displays for record **Type 02**, Fund (school nutrition funds 600 – 699 inclusive):

The following screen displays for record **Type 03**, Fiscal Year:

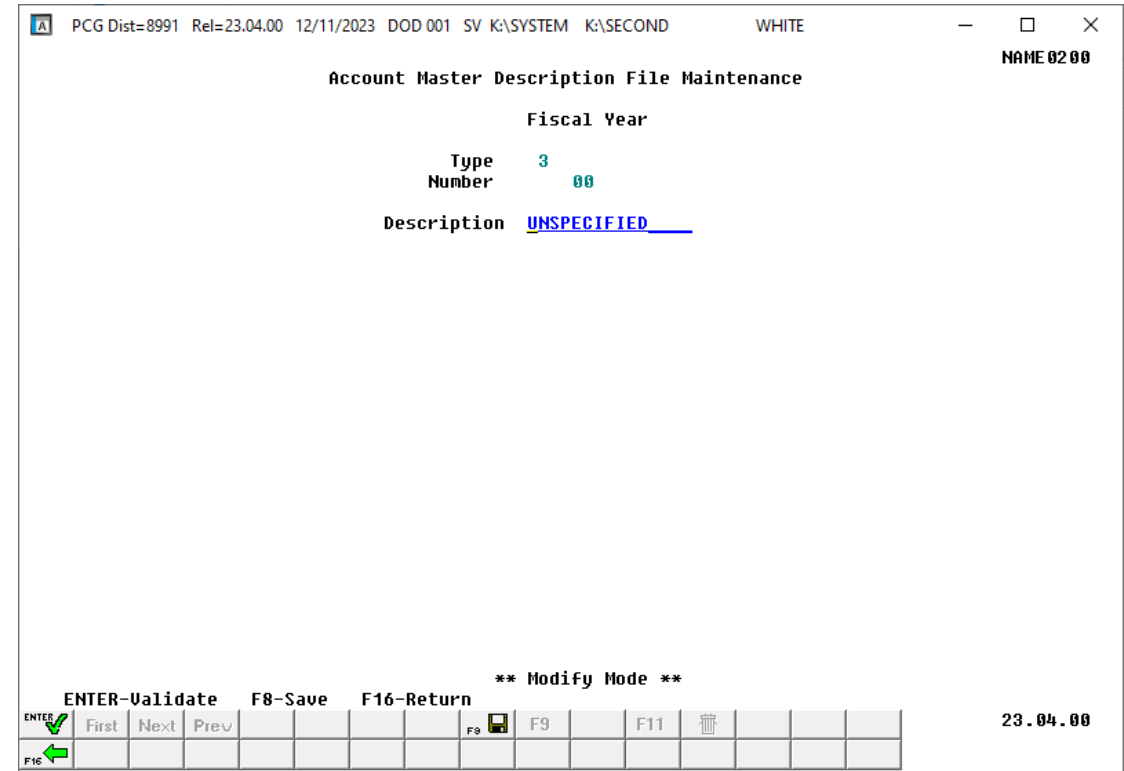

**Georgia Department of Education December 11, 2023** • **12:28 PM** • **Page 19 of 38 All Rights Reserved.**

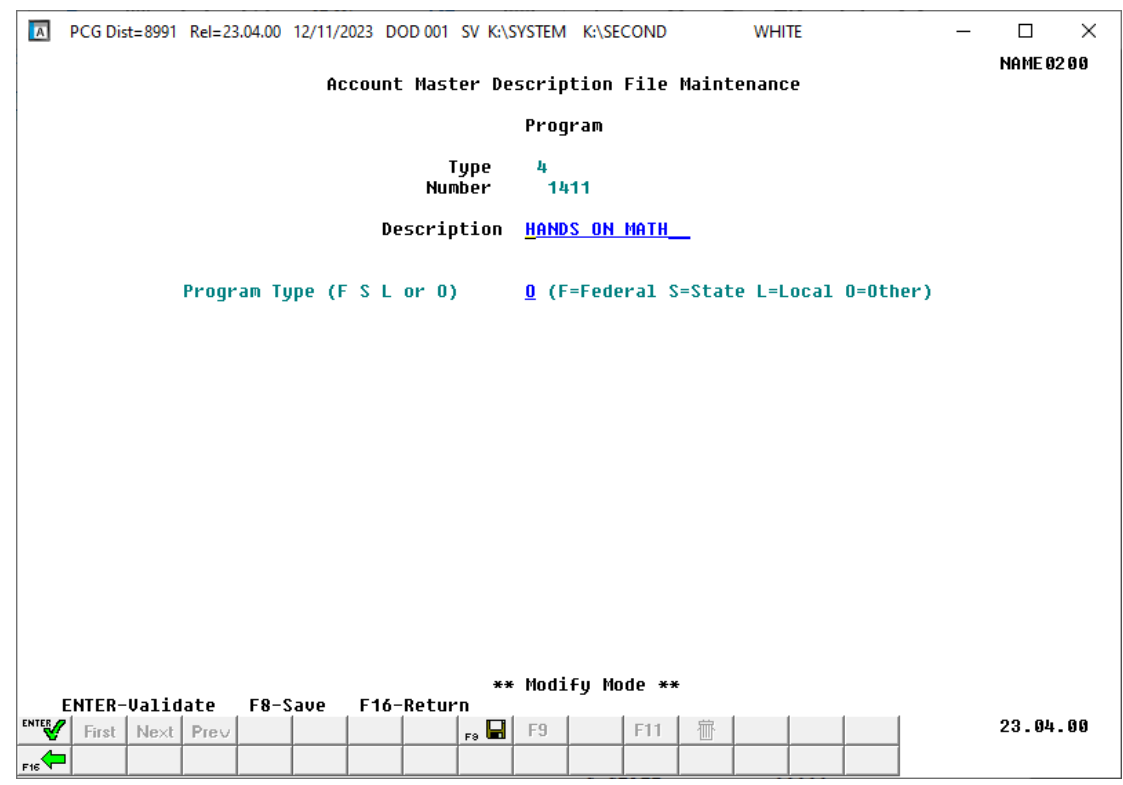

The following screen displays for record **Type 04**, Program:

The following screen displays for record **Type 05**, Function:

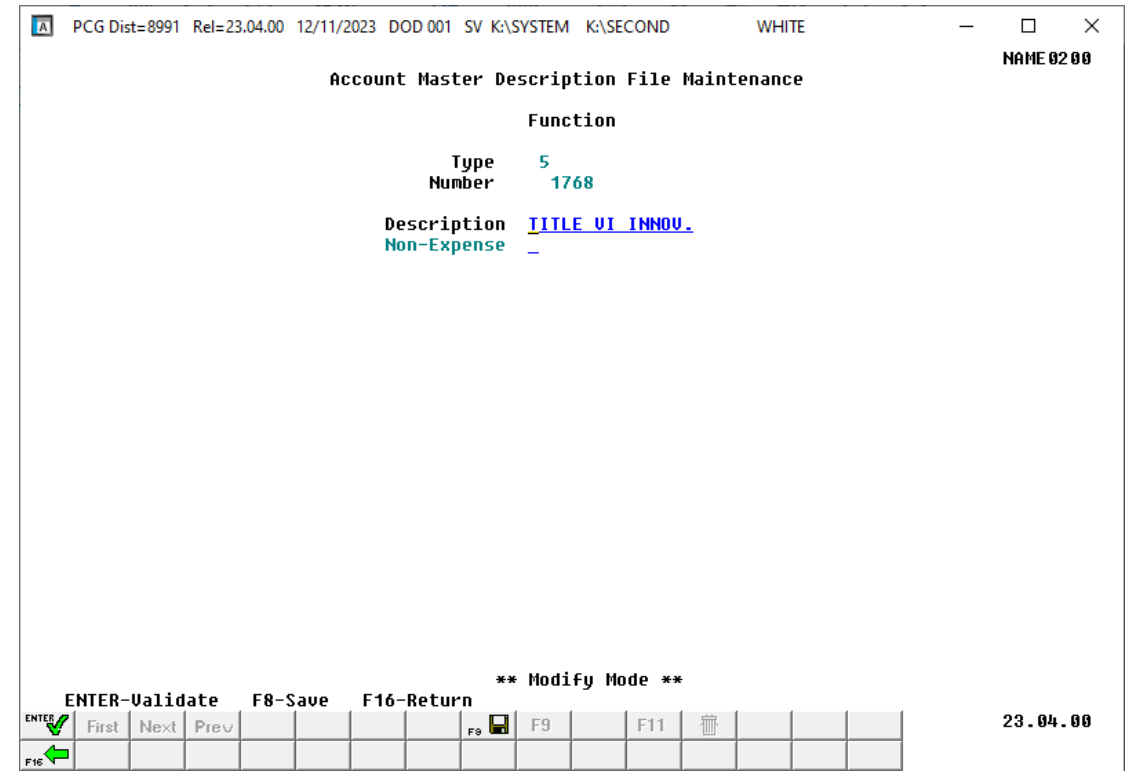

**Georgia Department of Education December 11, 2023** • **12:28 PM** • **Page 20 of 38 All Rights Reserved.**

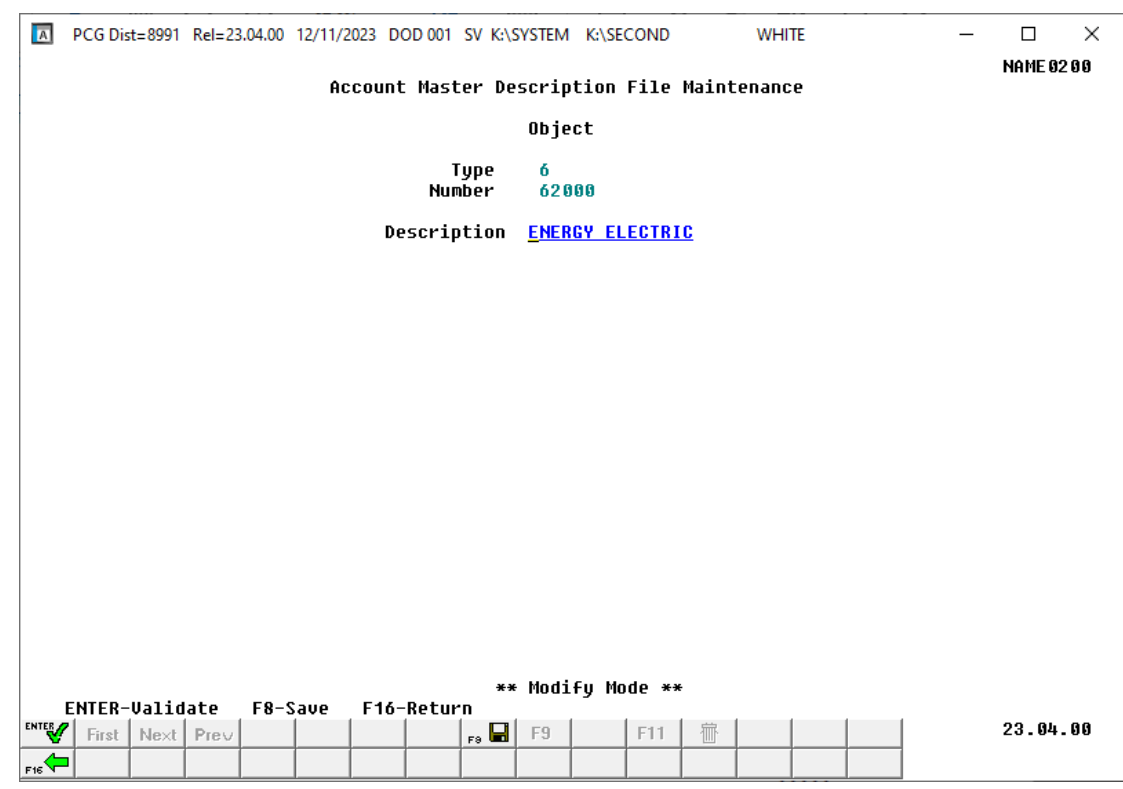

The following screen displays for record **Type 06**, Object:

The following screen displays for record **Type 07**, Facility/Building:

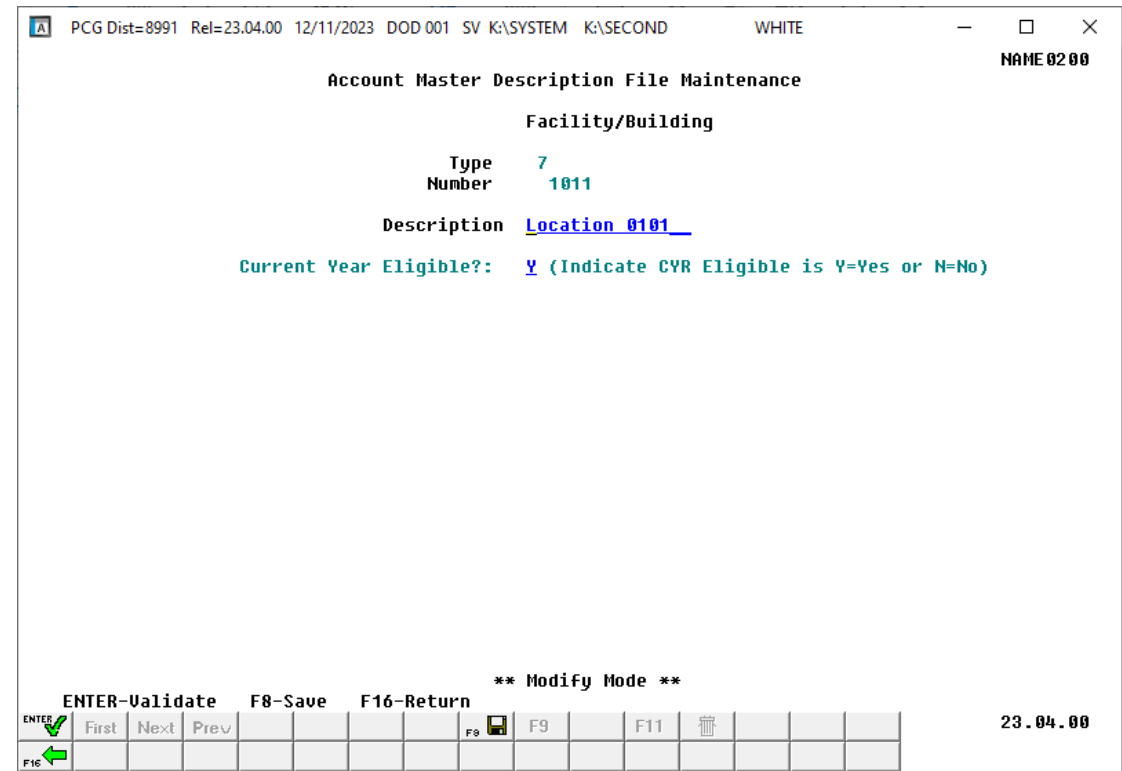

**Georgia Department of Education December 11, 2023** • **12:28 PM** • **Page 21 of 38 All Rights Reserved.**

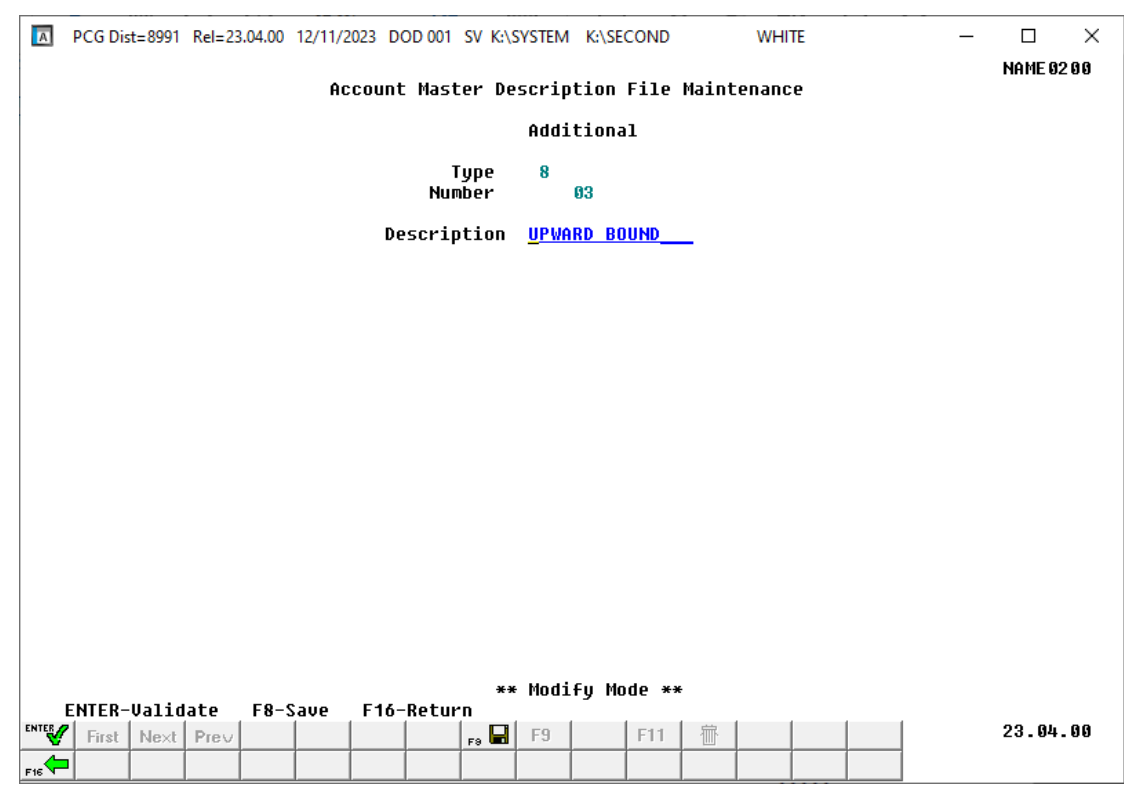

The following screen displays for record **Type 08**, Additional:

The following screen displays for record **Type 09**, Revenue Source:

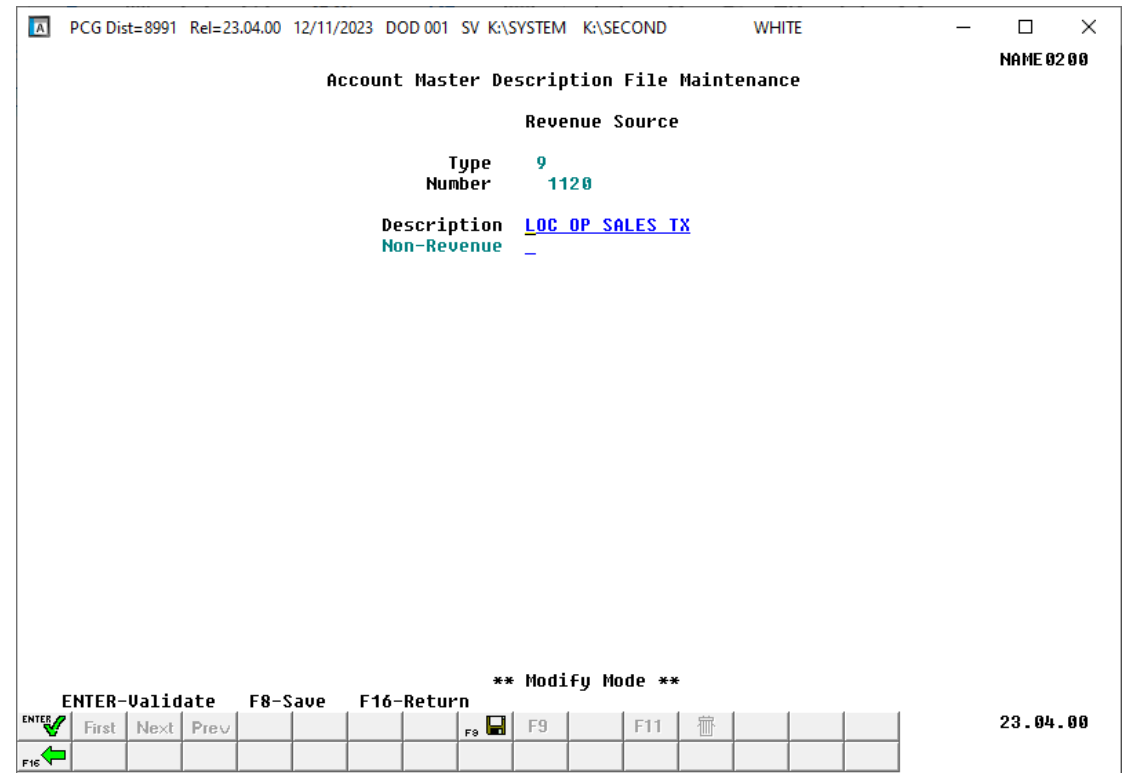

**Georgia Department of Education December 11, 2023** • **12:28 PM** • **Page 22 of 38 All Rights Reserved.**

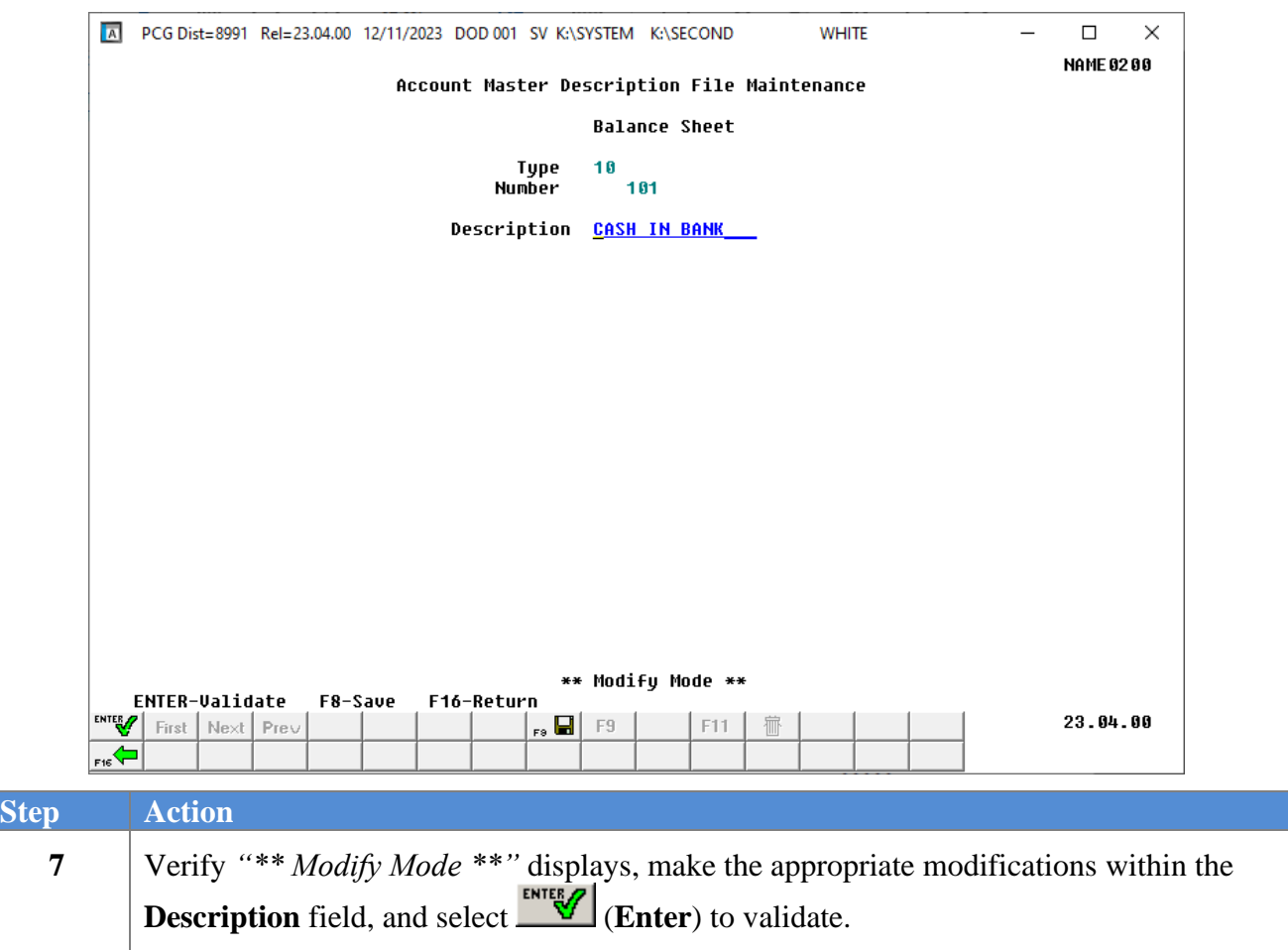

The following screen displays for record **Type 10**, Balance Sheet:

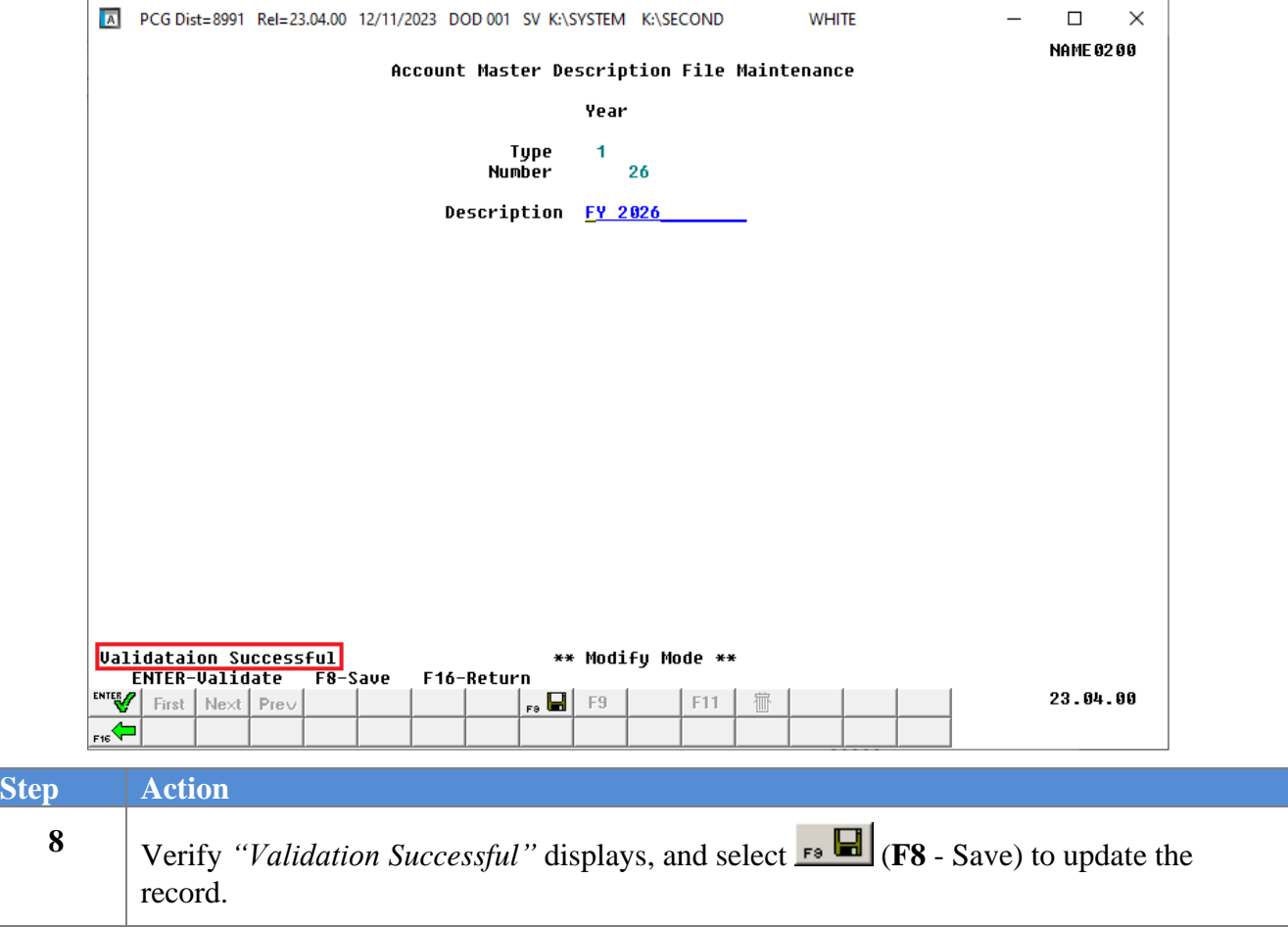

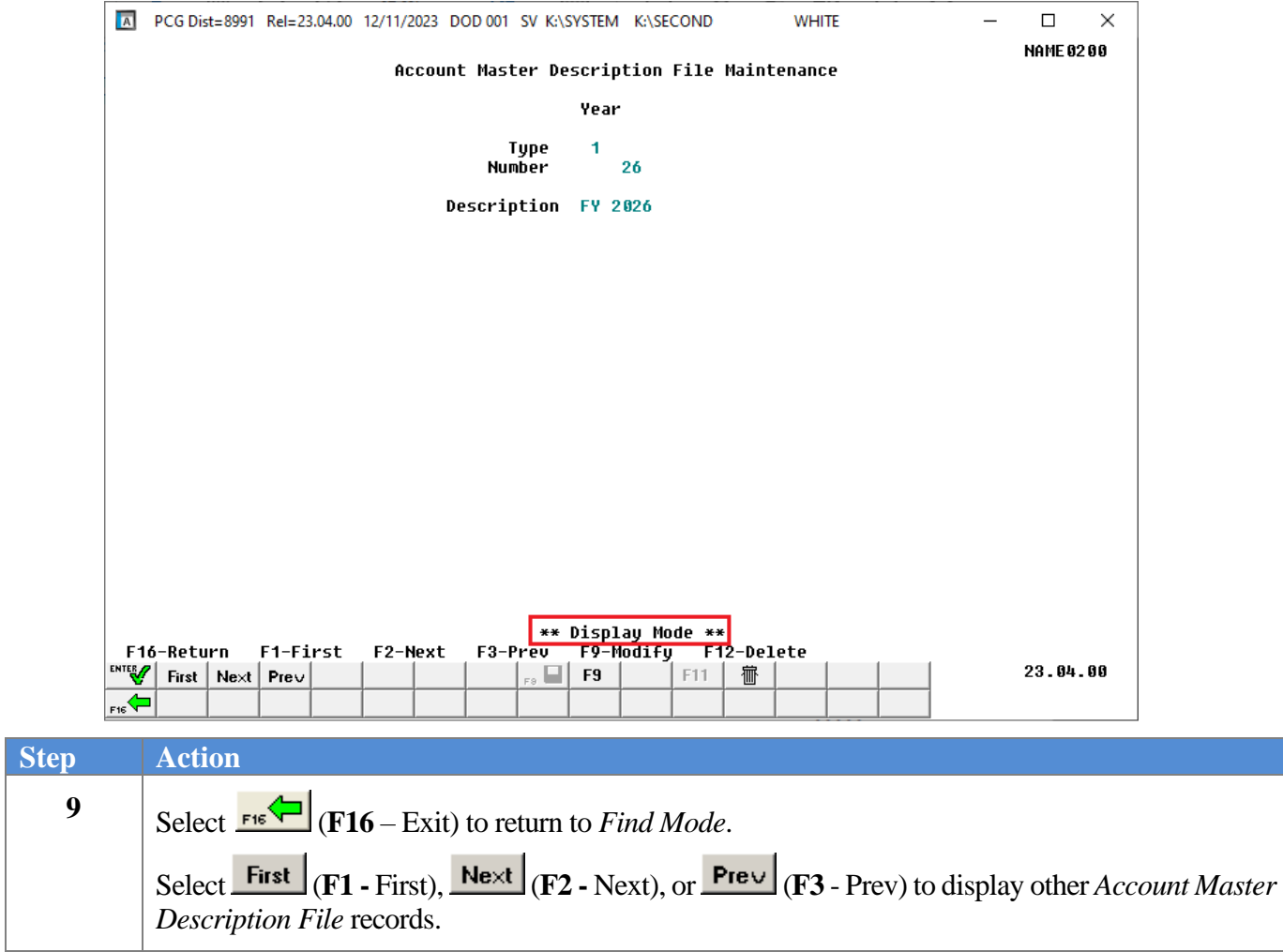

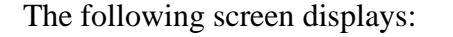

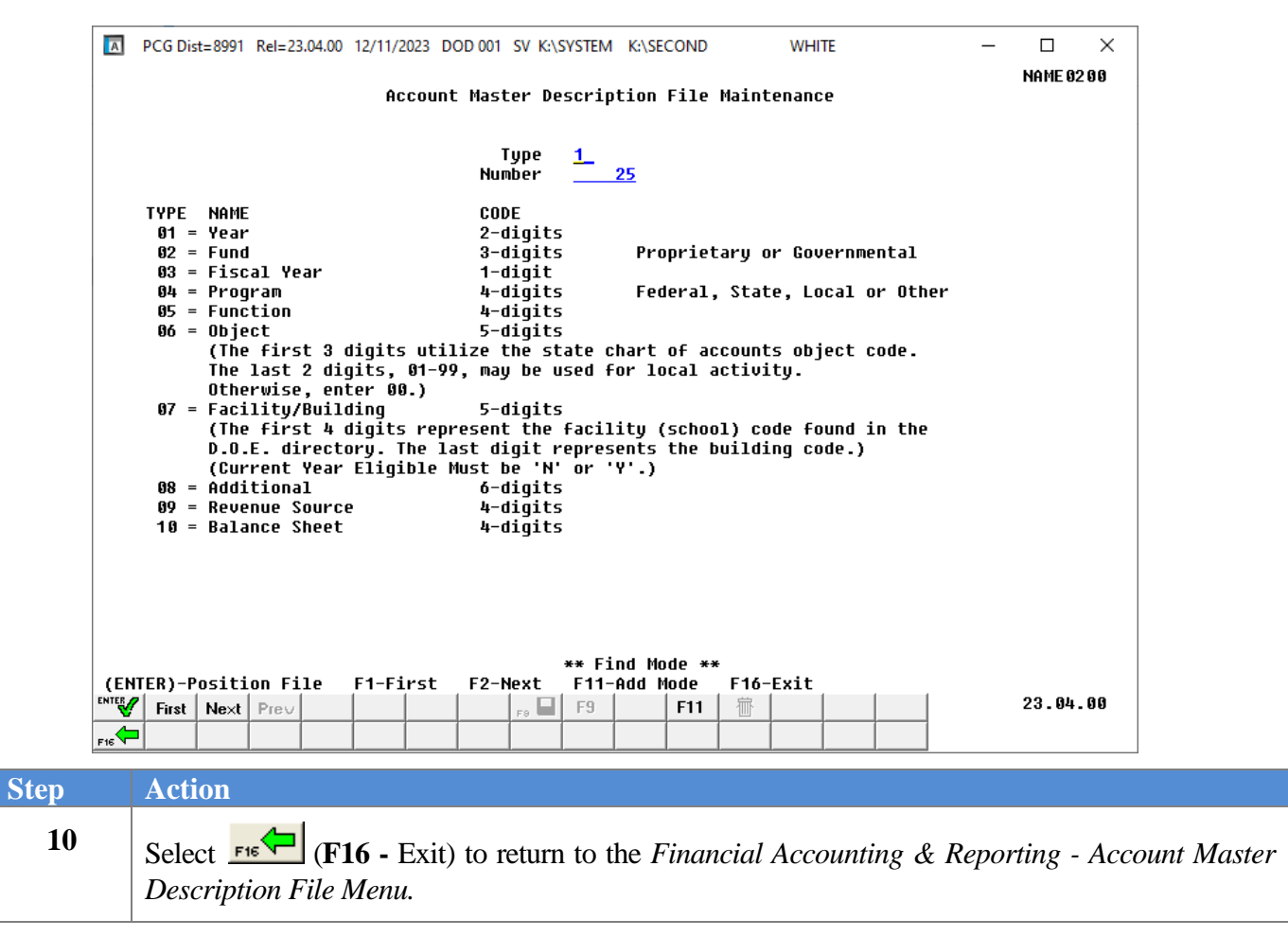

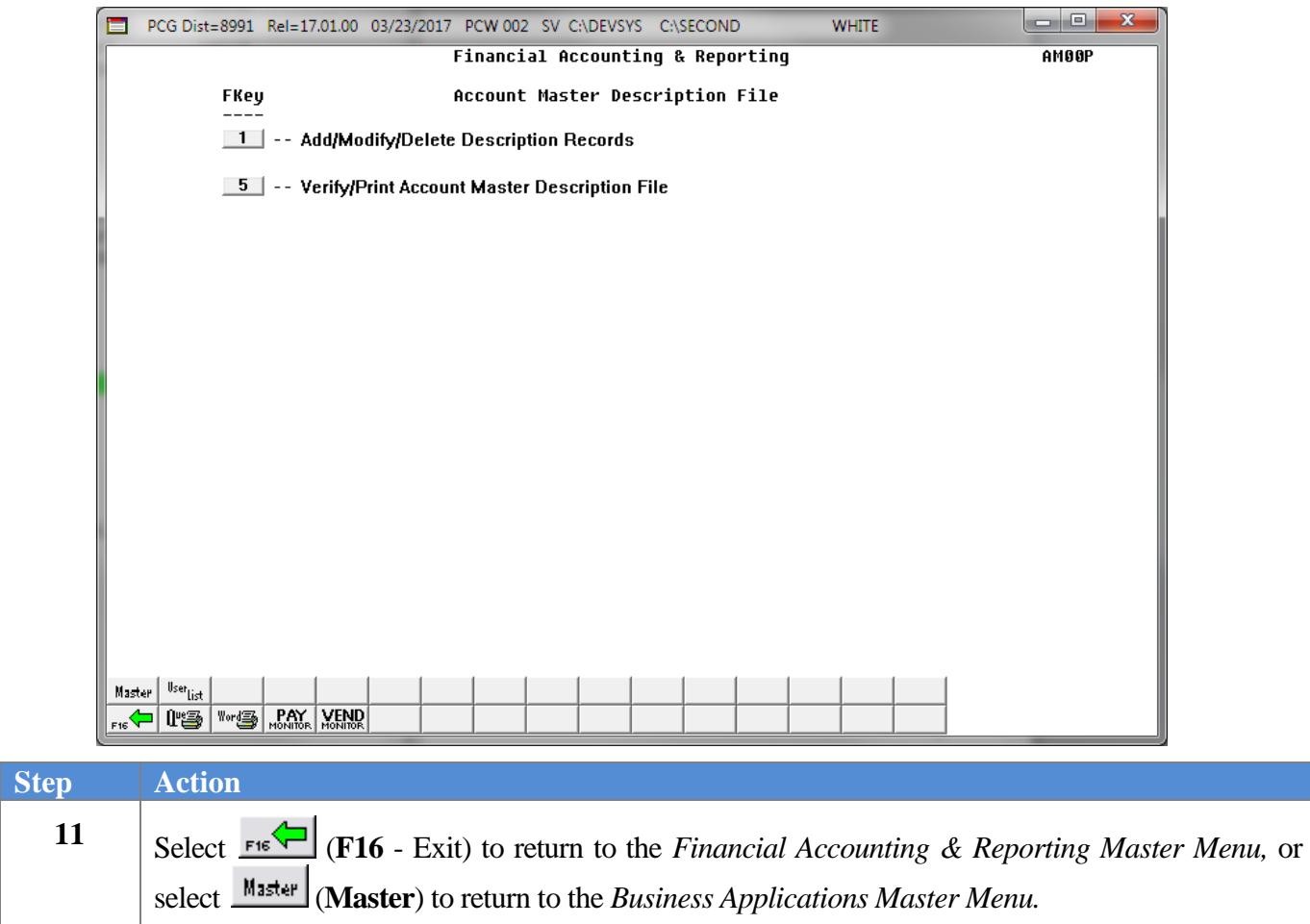

### <span id="page-30-0"></span>*Procedure C: Deleting an Account Master Description File Record*

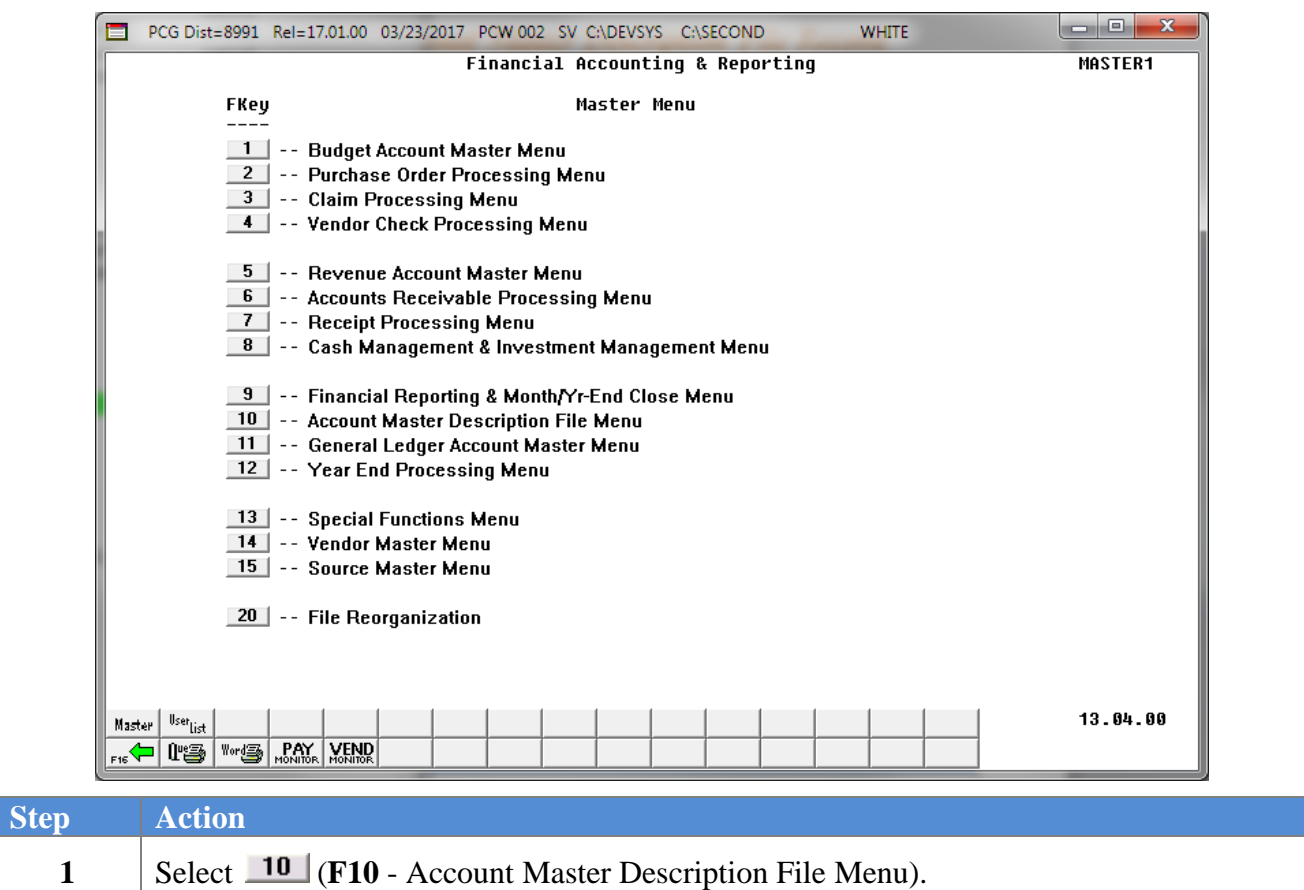

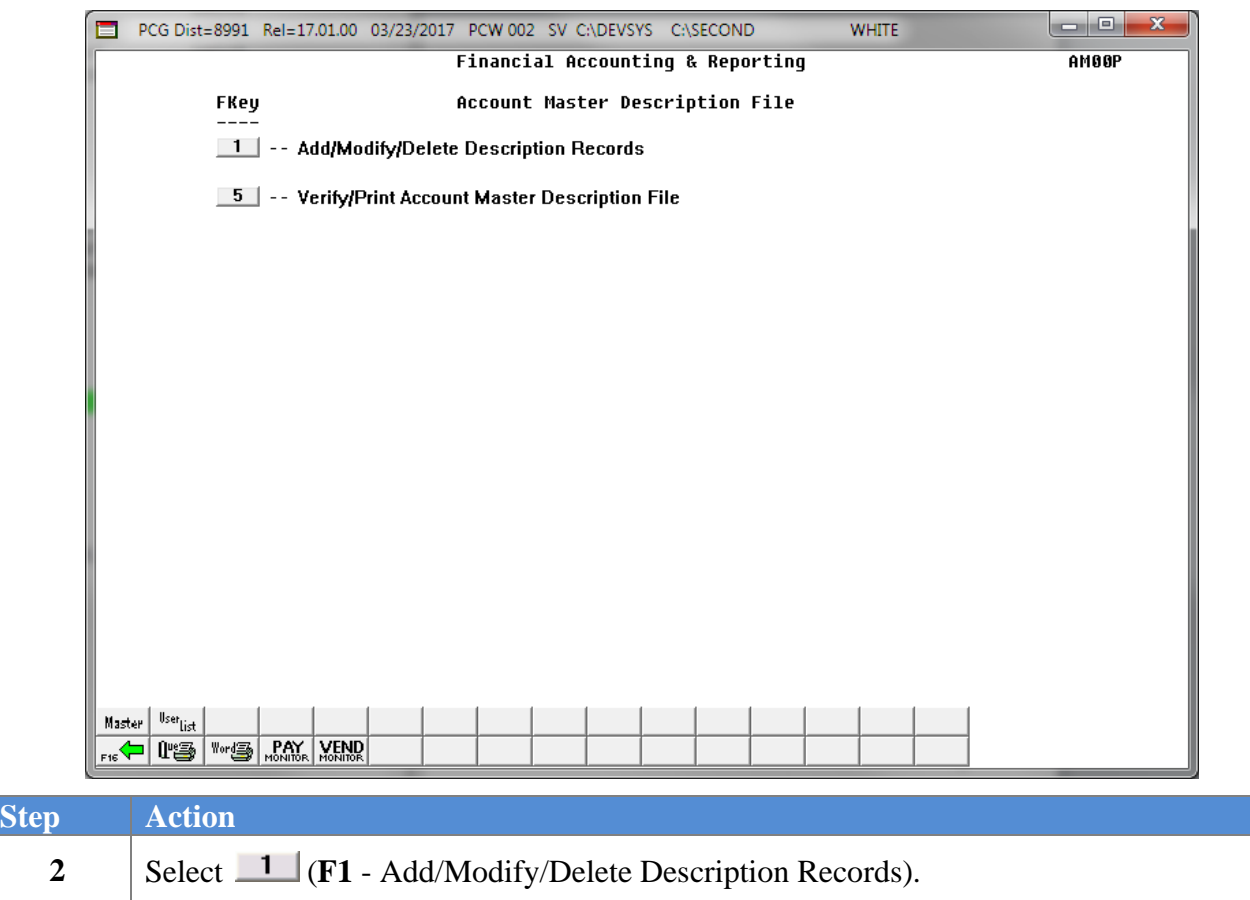

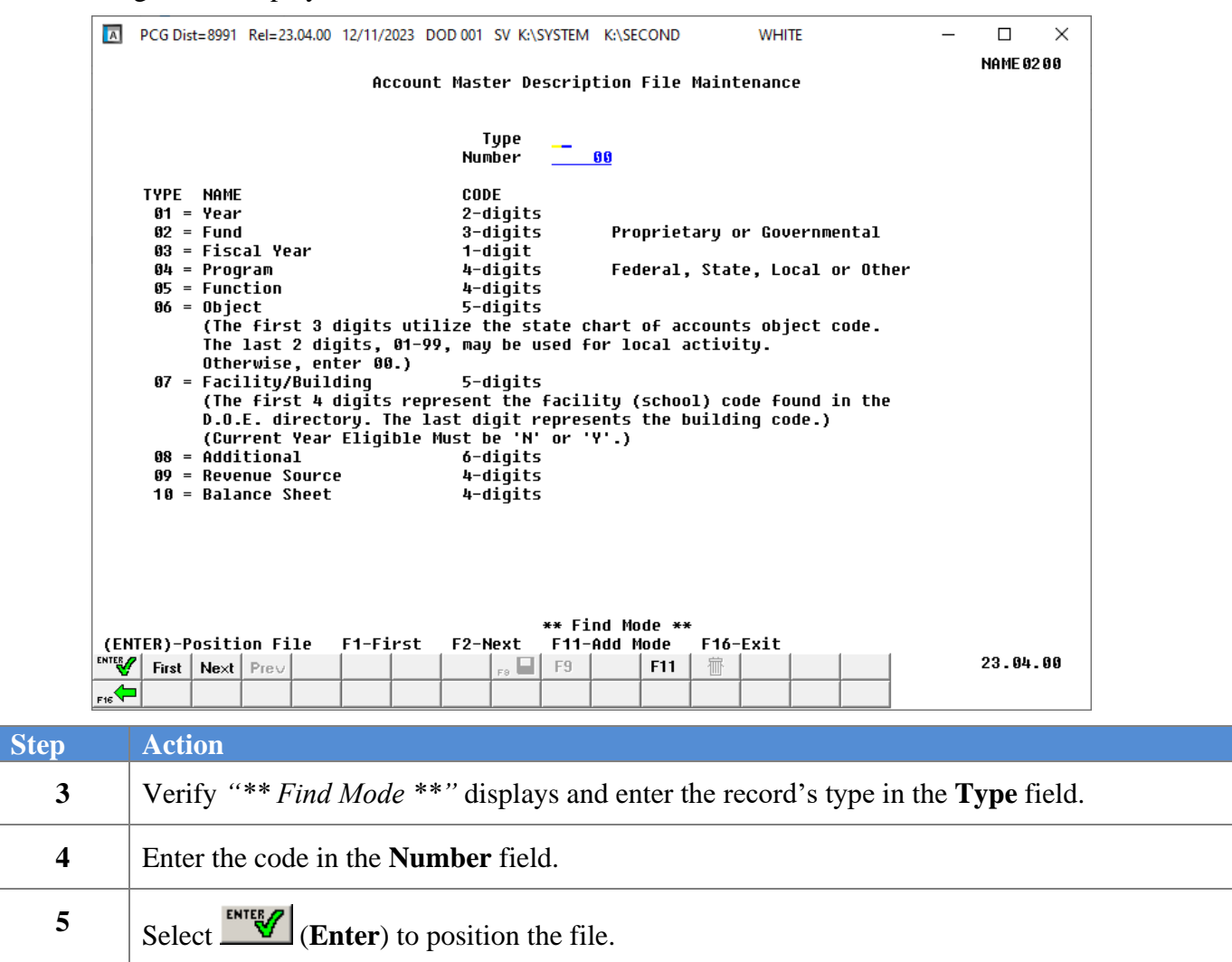

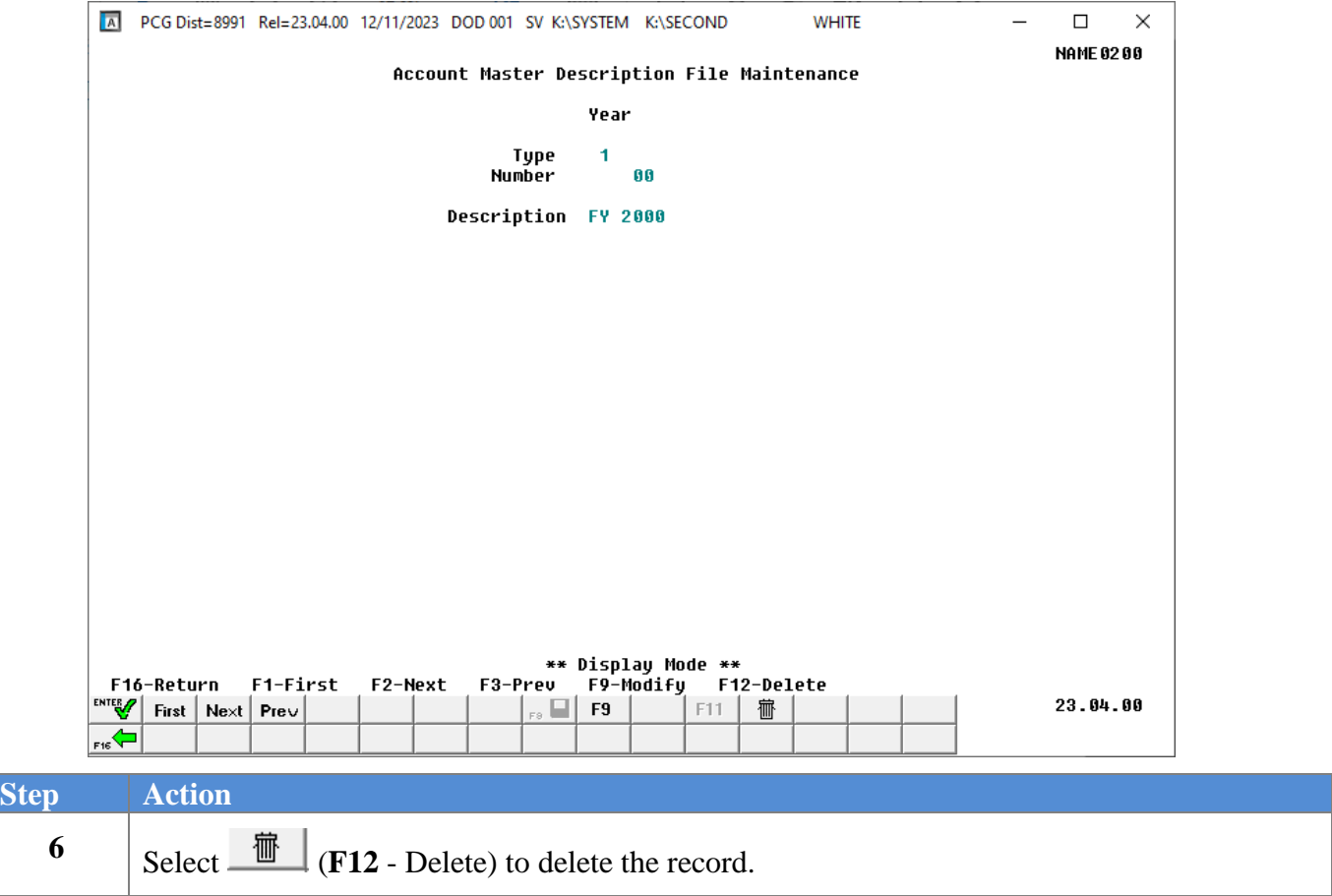

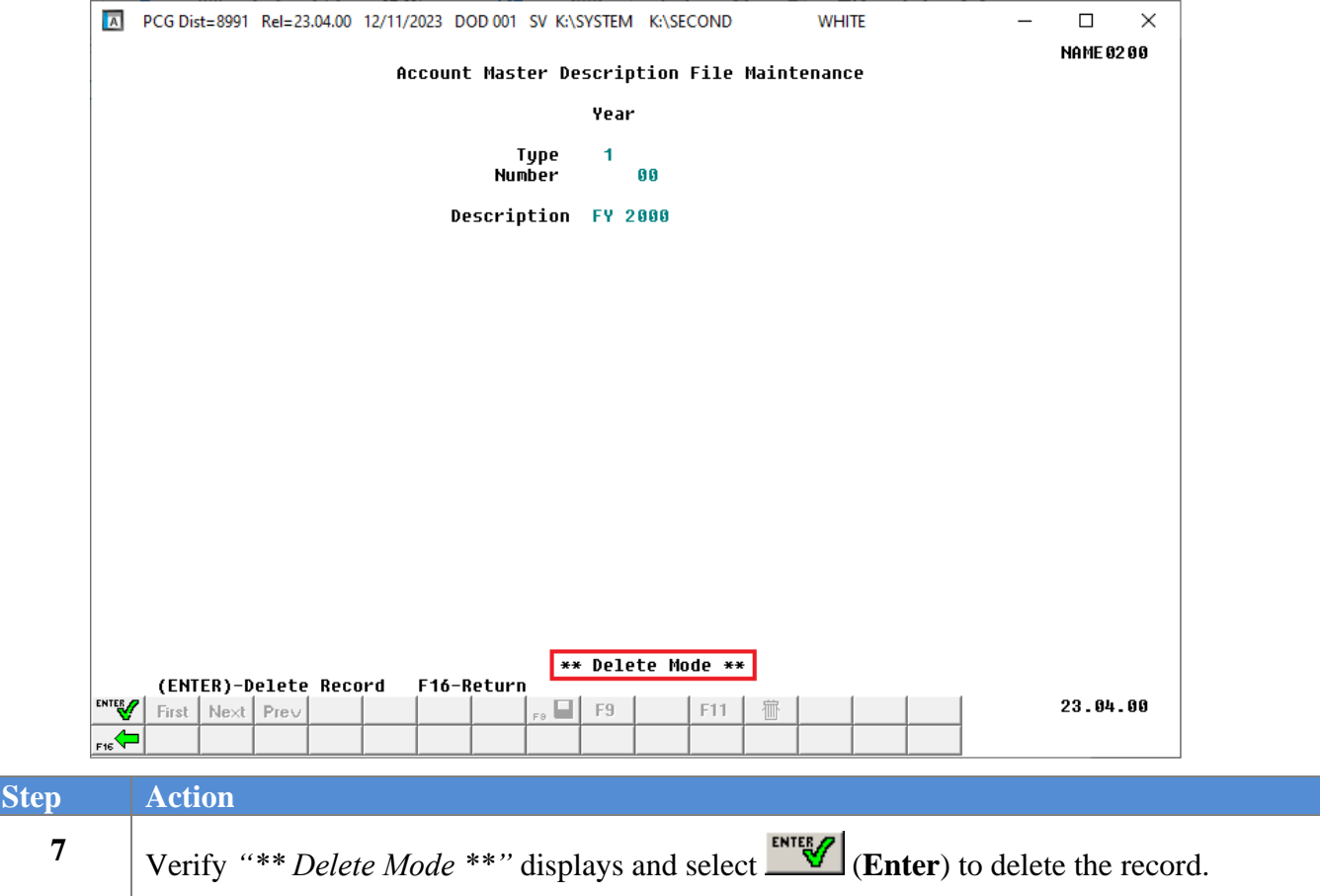

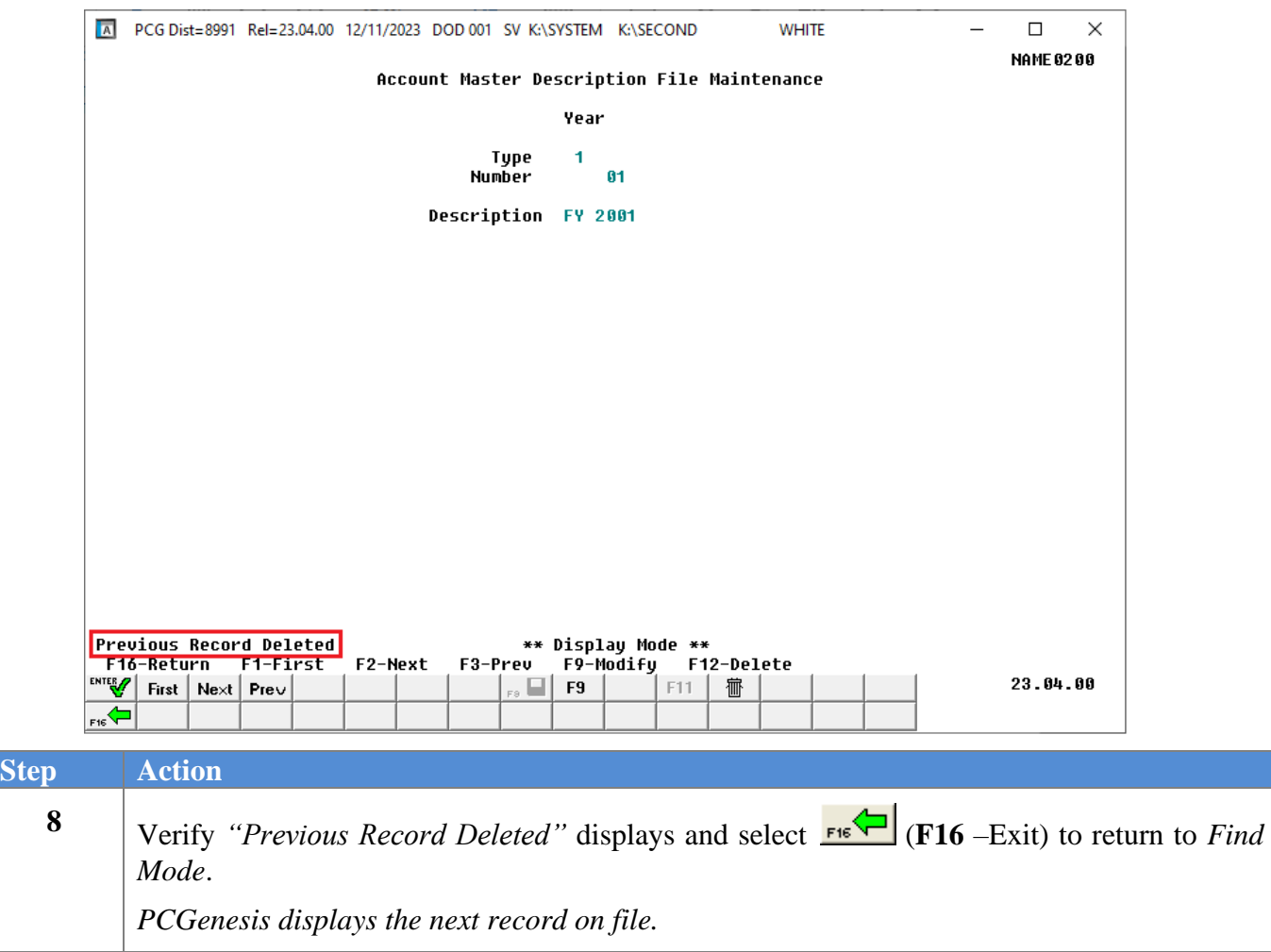

The next record will be displayed:

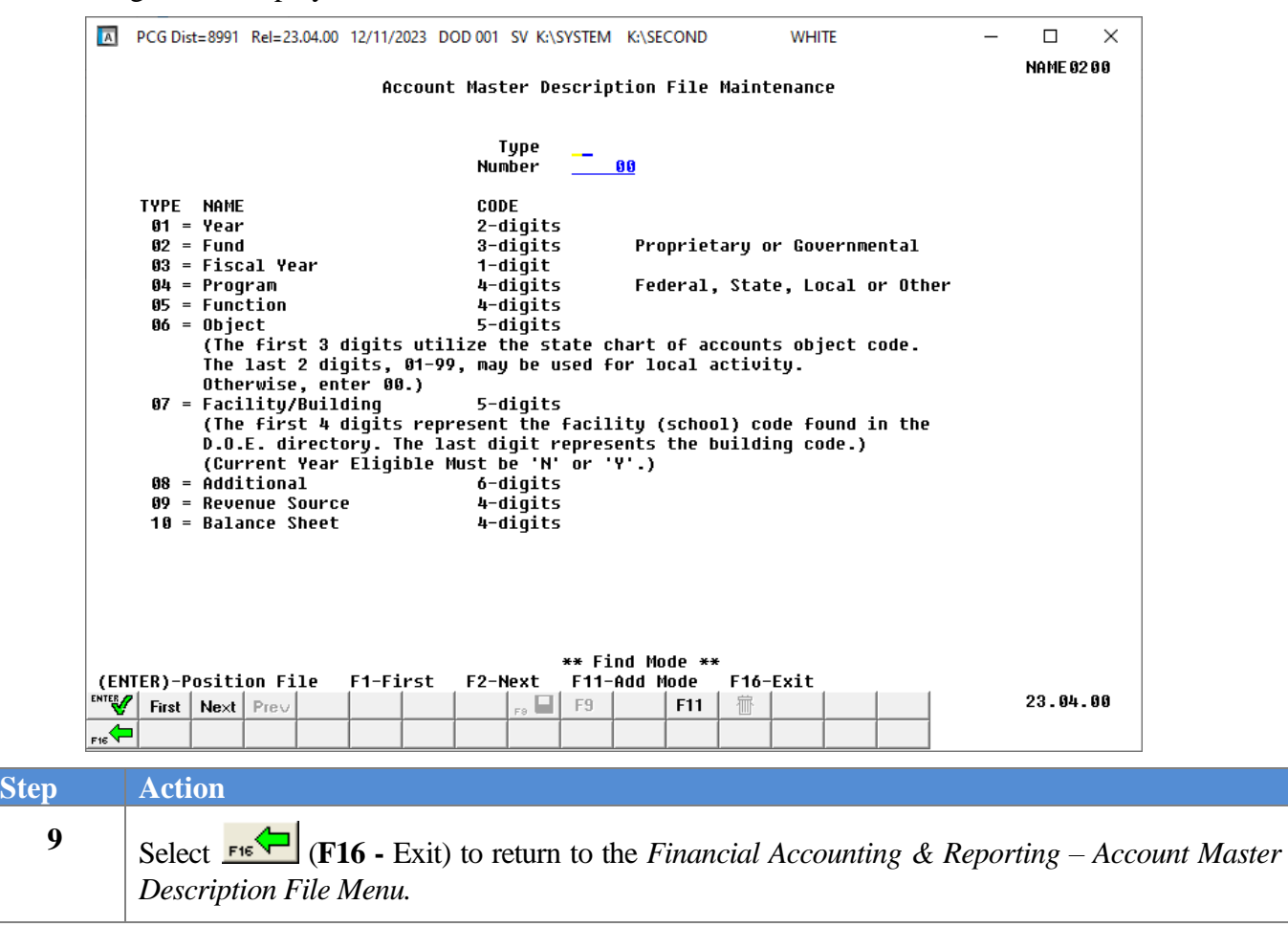

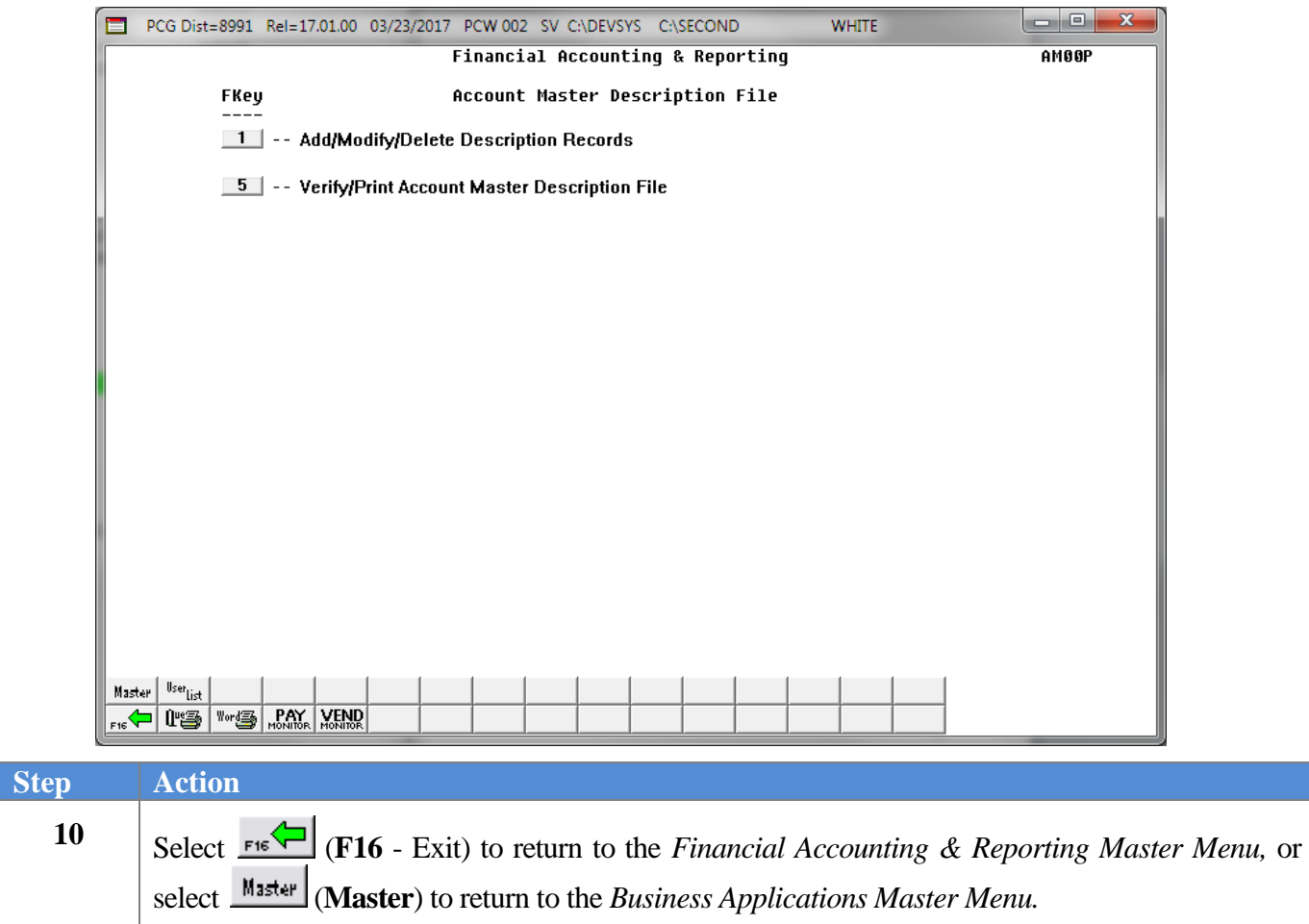

# <span id="page-38-0"></span>*Topic 2: Printing the Account Master Description File*

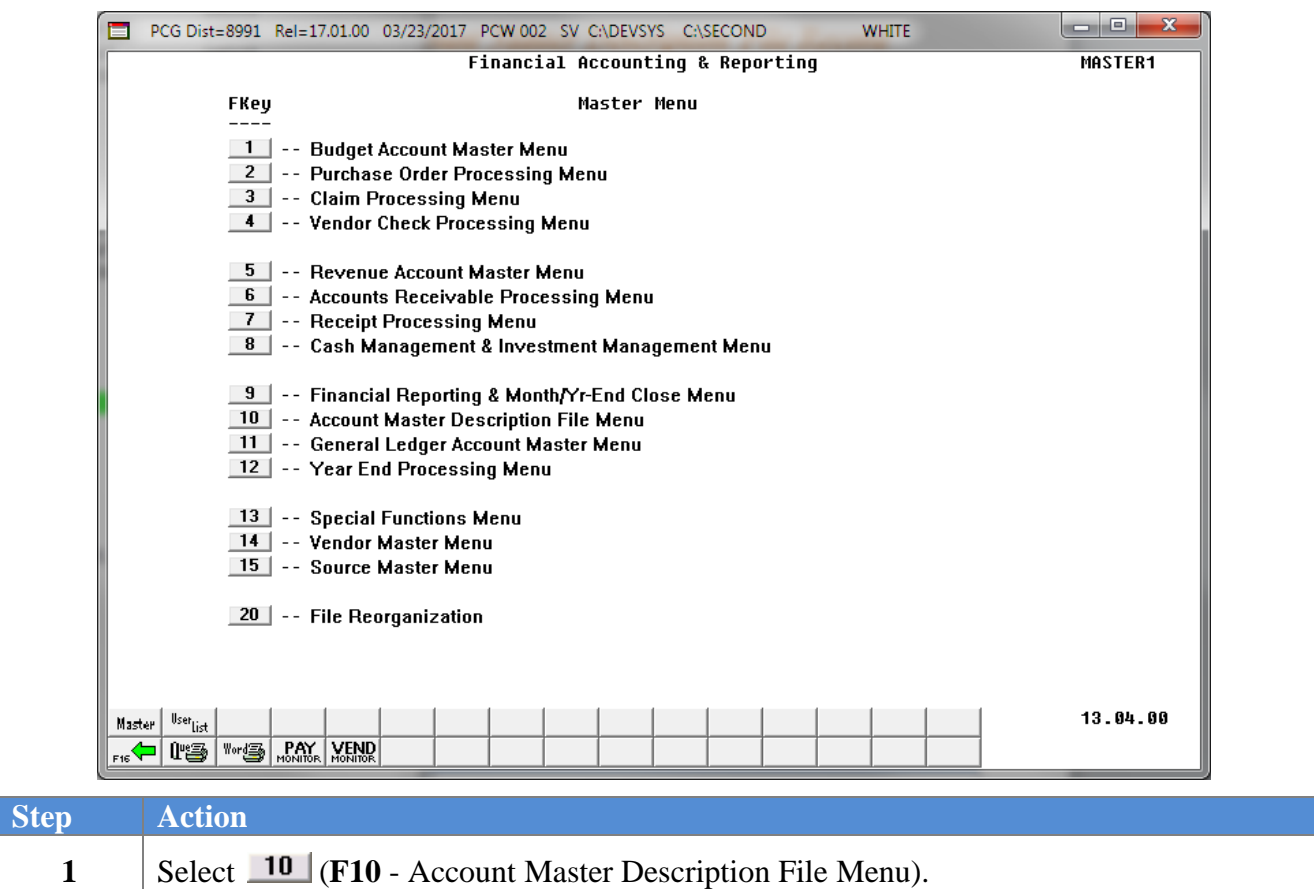

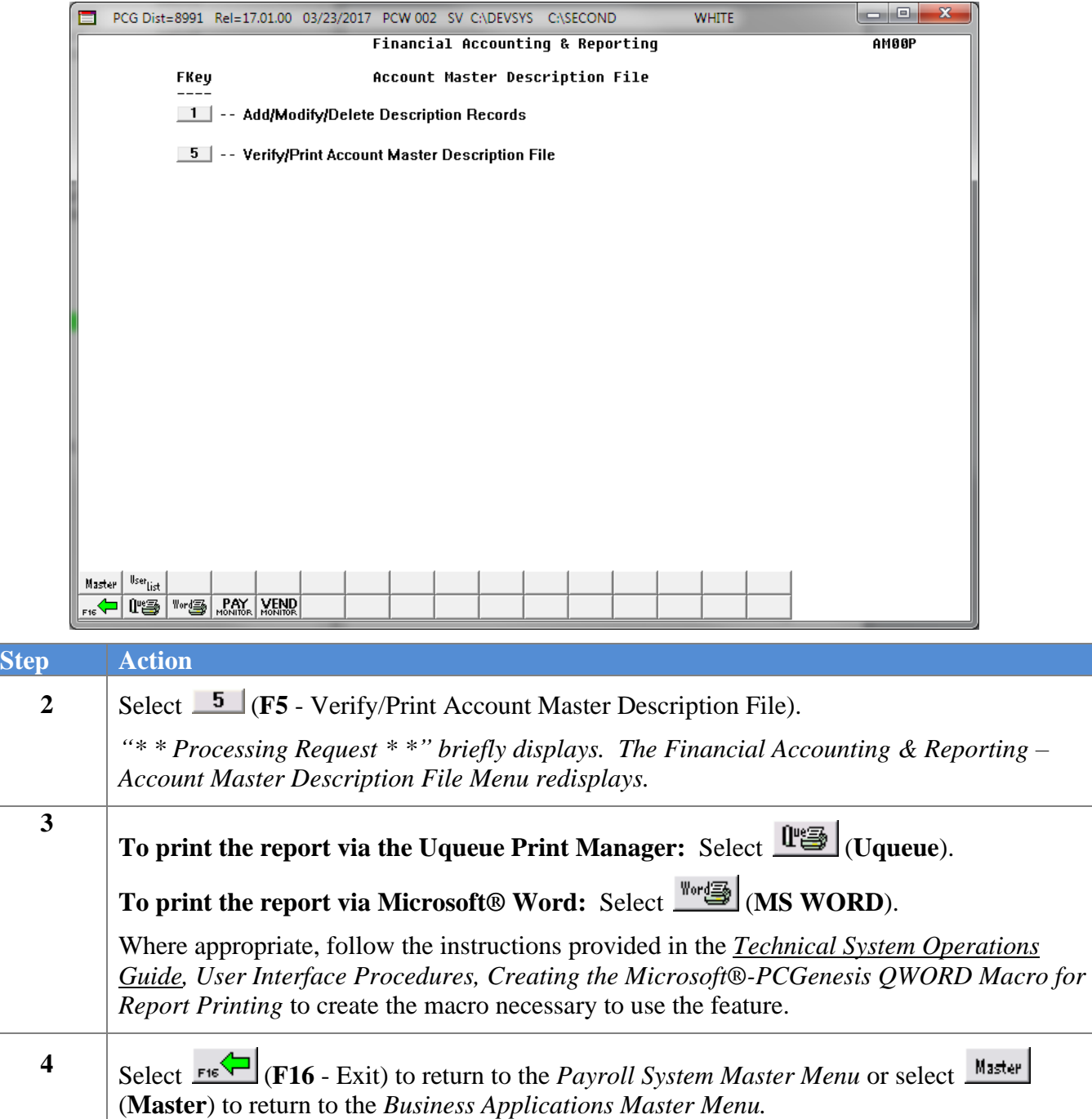

### *2A. Account Master Description File Report – Example*

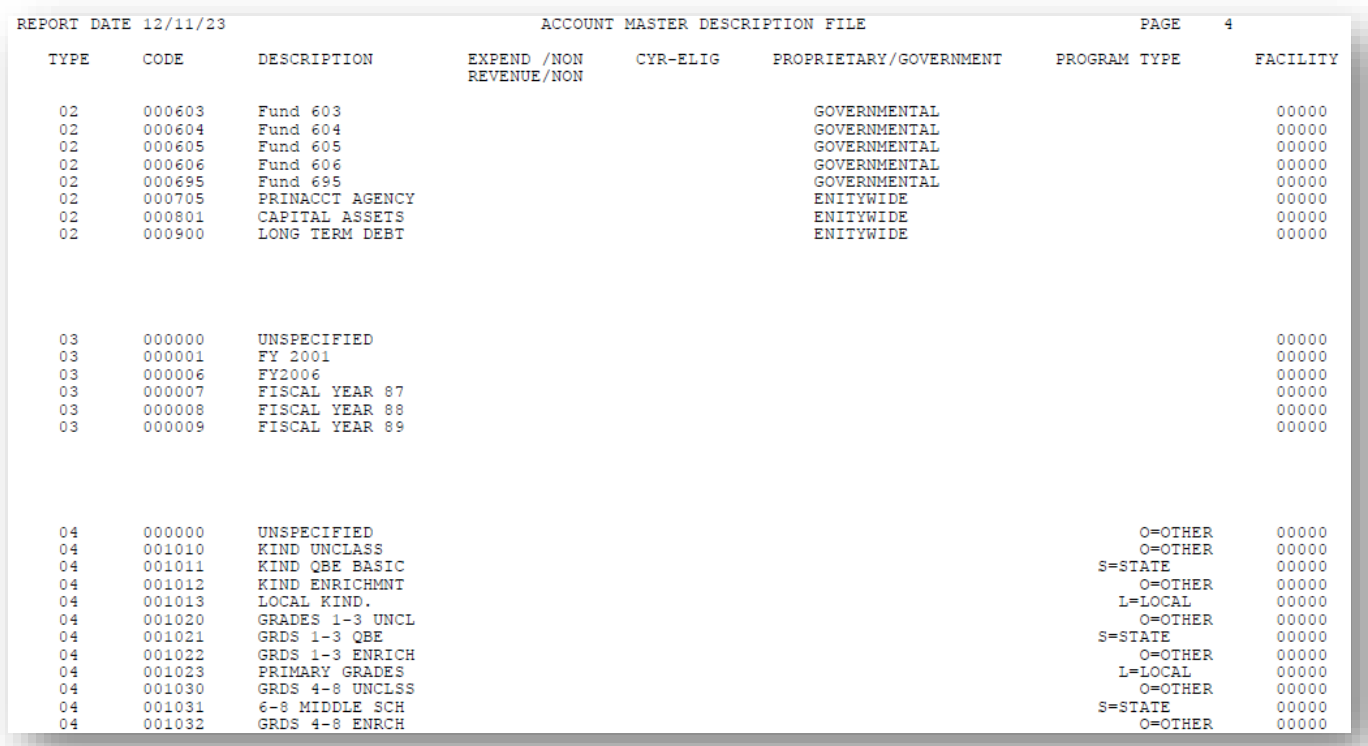